## Design of RC Sections with Single Reinforcement According to EC2-1-1 and the Rectangular Stress Distribution

Vagelis Plevris and George Papazafeiropoulos

**Abstract** Nowadays, the design of concrete structures in Europe is governed by the application of Eurocode 2 (EC2). In particular, EC2—Part 1-1 deals with the general rules and the rules for concrete buildings. An important aspect of the design is specifying the necessary tensile (and compressive, if needed) steel reinforcement required for a Reinforced Concrete (RC) section. In this study we take into account the equivalent rectangular stress distribution for concrete and the bilinear stress-strain relation with a horizontal top branch for steel. This chapter presents three detailed methodologies for the design of rectangular cross sections with tensile reinforcement, covering all concrete classes, from C12/15 up to C90/105. The purpose of the design is to calculate the necessary tensile steel reinforcement. The first methodology provides analytic formulas and an algorithmic procedure that can be easily implemented in any programming language. The second methodology is based on design tables that are provided in Appendix A, requiring less calculations. The third methodology provides again analytic formulas that can replace the use of tables and even be used to reproduce the design tables. Apart from the direct problem, the inverse problem is also addressed, where the steel reinforcement is given and the purpose is to find the maximum bending moment that the section can withstand, given also the value and position of the axial force. For each case analytic relations are extracted in detail with a step-by-step procedure, the relevant assumptions are highlighted and results for four different cross section design examples are presented.

Department of Civil Engineering and Energy Technology, Oslo and Akershus University College of Applied Sciences, Pilestredet 35, 0166 Oslo, Norway e-mail: vagelis.plevris@hioa.no

#### G. Papazafeiropoulos

National Technical University of Athens, Institute of Structural Analysis and Antiseismic Research, Zografou Campus, 15780 Athens, Greece e-mail: gpapazafeiropoulos@yahoo.gr

© Springer International Publishing AG 2017
M. Papadrakakis et al. (eds.), *Computational Methods in Earthquake Engineering*, Computational Methods in Applied Sciences 44, DOI 10.1007/978-3-319-47798-5\_8

V. Plevris (⊠)

#### 1 Literature Review and Introduction

During the last decades, well-established procedures have been used for the design of reinforced concrete cross-sections against bending and/or axial loads [8]. Three Model Codes have been published in the past [2, 3, 5, 6], which are guiding documents for future codes, making recommendations for the design of reinforced and prestressed concrete structures. In the first two, improved models were developed for a more accurate representation of the structural behaviour of reinforced concrete structures. In Model Code 1990 [3] constitutive equations for the proper description of concrete material properties were introduced (concrete strengths up to C80 were considered), in view of the possibility of nonlinear finite element analysis of structures. Model Code 1990 [3] became the most important reference document for the future development of EC2-1-1 [4]. A detailed presentation of the Model Code 2010 [5, 6] is given in [13].

It is common knowledge that all relevant national standards of European countries regarding the design and construction of reinforced concrete structures will eventually be replaced by the Eurocode 2 (EC2), which will be valid throughout the whole Europe and not only. EC2-Part 1-1 [4] specifies the strength and deformation characteristics of 14 classes of concrete, classified according to their strength. For all of these, stress–strain relationships are defined for: (a) structural analysis, (b) design of cross-section and (c) confinement of concrete. In the second case, three stress-strain relationships are defined for concrete as follows: (a) parabolic-rectangular stress distribution (b) bi-linear stress distribution, (c) rectangular stress distribution.

In the past research has been conducted regarding the degree of simplification, conservative design, safety and equivalence in between the three above cases of stress-strain distributions, as well as their application for modern types of reinforcement (e.g. Fibre Reinforced Polymer, FRP). In [9] the design of a reinforced concrete section subjected to bending using two stress-strain relationships mentioned in EC2, namely the parabola-rectangle stress distribution and the rectangular distribution, is studied and the differences are underlined. Two dimensionless quantities are used to convert the parabola-rectangle stress distribution to an equivalent concentrated force for the concrete in compression. Also analytic relations which determine the limit between single reinforcement (only tensile) and double reinforcement (tensile and compressive) are provided. The results drawn from the use of these two stress distributions, namely, parabola-rectangle and rectangle, showed that the differences between the amounts of reinforcement are less than 1 % for singly reinforced sections and less than 2 % for doubly reinforced sections.

Due to the different characteristics of higher strength concrete (higher strain before reaching yield, and much reduced stress plateau after yield) some design procedures traditionally used in normal strength concrete structures had to be revised. In [7], Jenkins compared the results of the revised rectangular stress block specified in the Australian Standard Concrete Structures Code AS 3600-2009 [11]

regarding concrete strengths higher than 50 MPa, with those in the main international codes (e.g. ACI 318-2005 [1], EC2-1-1 [4]), and with stress-strain distributions closer to the actual behaviour of high strength concrete. It was found that the equivalent rectangular stress block derived from the parabolic-rectangular stress block of EC2 (assuming the same positions of centroids and the same resultant compressive force) gave almost identical results to the parabolic-rectangular curve of EC2 for all concrete strengths when used on a rectangular section.

In [10] the influence of the assumed stress-strain curve for concrete on the prediction of the strength of conventional and high strength concrete columns under eccentric axial load is investigated. It was concluded that the traditional parabola-rectangle stress-strain relationship of the CEB-FIP Model Code 90 (for  $f_{ck} < 50$  MPa) leads to unsafe results when used for high strength concrete.

A general methodology for determining the moment capacity of FRP RC sections by using the general parabola-rectangle diagram for concrete in compression, according to the model of EC2 is proposed in [12]. Non-dimensional equations are derived independently of the characteristics of concrete and FRP reinforcement, and a simplified closed-form equation is also proposed for the case of failure due to FRP rupture. These equations can be used to obtain universal design charts and tables, which can facilitate the design process. A comparative study is also presented between the predictions of the proposed methodology and experimental results from 98 tests available in the literature.

Although the above studies deal with the application of the most suitable stress-strain diagram for concrete for the "optimal" design of cross sections using different approaches, to the authors' knowledge, there is no study in which explicit closed formulas, design charts and design tables are provided to achieve the design of RC sections according to EC2-1-1 [4]. In the present study, the case of the rectangular stress distribution of EC2-1-1 for concrete is thoroughly studied and three different but equivalent methodologies are provided for the design of RC sections with single tensile reinforcement. The first and the third of the methodologies provide analytic formulas and step-by-step instructions for the design, while the second is based on easy-to-use design tables that are provided in Appendix. In addition, the inverse problem is also investigated, again using the three methodologies, where given the steel reinforcement the aim is to find the maximum bending moment that the RC section can withstand, given also the axial force acting on the section.

#### 2 Concrete

## 2.1 Concrete Properties

According to EC2-1-1 [4] the compressive strength of concrete is denoted by concrete strength classes which relate to the characteristic (5 %) cylinder strength  $f_{ck}$ , or cube strength  $f_{ck,cube}$ , in accordance with EN 206-1. Higher strength

|                     |    |    |    |    |    | _  |    |    |    |    |    |    |    |     |
|---------------------|----|----|----|----|----|----|----|----|----|----|----|----|----|-----|
| $f_{ck}$ (MPa)      | 12 | 16 | 20 | 25 | 30 | 35 | 40 | 45 | 50 | 55 | 60 | 70 | 80 | 90  |
| $f_{ck,cube}$ (MPa) | 15 | 20 | 25 | 30 | 37 | 45 | 50 | 55 | 60 | 67 | 75 | 85 | 95 | 105 |

Table 1 Strength classes for concrete according to EC2-1-1

concretes, up to the class C90/105 are covered by Eurocode 2. The strength classes for concrete are presented in Table 1 where  $f_{\rm ck}$  is the characteristic compressive cylinder strength of concrete at 28 days and  $f_{\rm ck,cube}$ , is the corresponding cube strength.

The design compressive strength is defined as

$$f_{cd} = a_{cc} \frac{f_{ck}}{\gamma_c} \tag{1}$$

where:

- $\gamma_c$  is the partial safety factor for concrete at the Ultimate Limit State, which is given in Table 2.1 N of EC2-1-1 [4]. For persistent and transient design situations,  $\gamma_c = 1.5$
- $a_{cc}$  is the coefficient taking account of long term effects on the compressive strength and of unfavourable effects resulting from the way the load is applied. The value of  $a_{cc}$  for use in a country should lie between 0.8 and 1.0 and may be found in its National Annex. **The recommended value is 1**, although various countries have adopted lower values, leading to more conservative designs.

It should be noted that higher concrete strength shows more brittle behaviour, reflected by shorter horizontal branch, as will be shown in the stress-strain relations and diagrams, later.

# 2.2 Concrete Stress-Strain Relations for the Design of Cross Sections

Eurocode 2 Part 1-1 suggests the use of three approaches for the stress-strain relations of concrete for the design of cross sections:

- 1. Parabola-rectangle diagram (more detailed)—EC2-1-1 Par. 3.1.7(1)
- 2. Bi-linear stress-strain relation (less detailed)—EC2-1-1 Par. 3.1.7(2)
- 3. Rectangular stress distribution (simplest approach)—EC2-1-1 Par. 3.1.7(3)

The three different approaches are described in detail in the following sections. In the present study, only the 3rd approach has been used for the design of RC sections.

#### 2.2.1 Rectangular Stress Distribution

According to Paragraph 3.1.7(3) of EC2-1-1, a rectangular stress distribution may be assumed for concrete, as shown in Fig. 1 (Fig. 3.5 of EC2-1-1 [4]).

In the figure, d is the effective depth of the cross-section, x is the neutral axis depth,  $A_s$  is the cross sectional area of the tensile steel reinforcement,  $\varepsilon_s$  is the tensile strain at the position of the steel reinforcement,  $F_c$  is the concrete force (compressive, positive, as in the figure),  $F_s$  is the steel reinforcement force (tensile, positive, as in the figure). The factor  $\lambda$  defining the effective height of the compression zone and the factor  $\eta$  defining the effective strength, are calculated from:

$$\lambda = \begin{cases} 0.8 & \text{for } f_{ck} \le 50 \text{ MPa} \\ 0.8 - \frac{f_{ck} - 50}{400} & \text{for } 50 < f_{ck} \le 90 \text{ MPa} \end{cases}$$
 (2)

$$\eta = \begin{cases} 1.0 & \text{for } f_{ck} \le 50 \text{ MPa} \\ 1.0 - \frac{f_{ck} - 50}{200} & \text{for } 50 < f_{ck} \le 90 \text{ MPa} \end{cases}$$
 (3)

According to EC2-1-1, Table 3.1 [4] the value of  $\varepsilon_{cu3}$  is given by

$$\varepsilon_{cu3}(\%_{0}) = \begin{cases} 3.5 & \text{for } f_{ck} \le 50 \text{ MPa} \\ 2.6 + 35\left(\frac{90 - f_{ck}}{100}\right)^4 & \text{for } 50 < f_{ck} \le 90 \text{ MPa} \end{cases}$$
(4)

Table 2 and Fig. 2 show the values of the parameters  $\lambda$ ,  $\eta$  and  $\varepsilon_{cu3}$  for each concrete class.

Note: According to EC2-1-1 [4], if the width of the compression zone decreases in the direction of the extreme compression fibre, the value  $\eta \cdot f_{cd}$  should be reduced by 10 %. This case is not examined in the present study, as the cross section is assumed to be rectangular and the width of the compression zone does not decrease. In any case, if needed, this correction can be very easily implemented in the calculations.

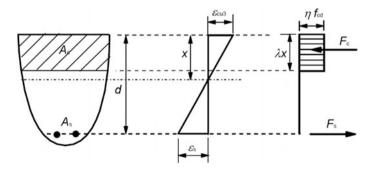

Fig. 1 Rectangular stress distribution

| Concrete Class | λ    | η    | ε <sub>cu3</sub> (‰) |
|----------------|------|------|----------------------|
| C12/15-C50/60  | 0.80 | 1.00 | 3.50                 |
| C55/67         | 0.79 | 0.98 | 3.13                 |
| C60/75         | 0.78 | 0.95 | 2.88                 |
| C70/85         | 0.75 | 0.90 | 2.66                 |
| C80/95         | 0.73 | 0.85 | 2.60                 |
| C90/105        | 0.70 | 0.80 | 2.60                 |

**Table 2** The parameters  $\lambda$ ,  $\eta$  and  $\varepsilon_{cu3}$  for each concrete class

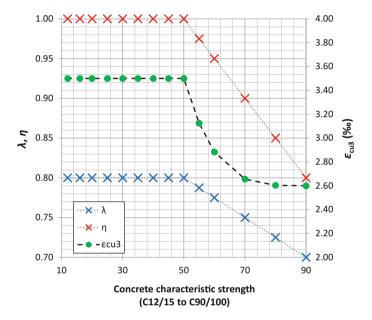

**Fig. 2** The parameters  $\lambda$ ,  $\eta$  and  $\varepsilon_{cu3}$  for each concrete class

### 3 Steel

## 3.1 Steel Properties

The design strength for steel is given by

$$f_{yd} = \frac{f_{yk}}{\gamma_s} \tag{5}$$

where  $\gamma_s$  is the partial safety factor for steel at the Ultimate Limit State, which is given in Table 2.1 N of EC2-1-1 [4] (for persistent and transient design situations,  $\gamma_s = 1.15$ ) and  $f_{yk}$  is the characteristic yield strength of steel reinforcement.

| Product form                                                   | Bars and | de-coiled ro | Requirement or quantile value (%) |      |
|----------------------------------------------------------------|----------|--------------|-----------------------------------|------|
| Class                                                          | A        | В            | С                                 | _    |
| Characteristic yield strength $f_{yk}$ or $f_{0,2k}$ (MPa)     |          | 400–600      |                                   | 5.0  |
| Minimum value of $k = (f_t / f_y)_k$                           | ≥ 1.05   | ≥ 1.08       | ≥1.15<br><1.35                    | 10.0 |
| Characteristic strain at maximum force, $\varepsilon_{uk}$ (%) | ≥ 2.5    | ≥ 5.0        | ≥7.5                              | 10.0 |

Table 3 Properties of steel reinforcement according to EC2-1-1

Table 3 (derived from Table C.1 of Annex C of EC2-1-1 [4]) gives the properties of reinforcement suitable for use with the Eurocode. The properties are valid for temperatures between -40 and 100 °C for the reinforcement in the finished structure. Any bending and welding of reinforcement carried out on site should be further restricted to the temperature range as permitted by EN 13670.

The application rules for design and detailing in Eurocode 2 are valid for a specified yield strength range,  $f_{yk}$  from 400 to 600 MPa. The yield strength  $f_{yk}$  is defined as the characteristic value of the yield load divided by the nominal cross sectional area. The reinforcement should have adequate ductility as defined by the ratio of tensile strength to the yield stress,  $(f_i/f_y)_k$  and the characteristic strain at maximum force,  $\varepsilon_{uk}$ . Typical values of  $f_{yk}$  used in the design practice nowadays are 400 and 500 MPa.

# 3.2 Steel Stress-Strain Relations for the Design of Cross-Sections

According to Paragraph 3.2.7(2) of EC2-1-1, for normal design, either of the following assumptions may be made for the stress-strain relation for steel, as shown in Fig. 3 (Fig. 3.8 of EC2-1-1 [4]):

Fig. 3 Idealised and design stress-strain diagrams for reinforcing steel (for tension and compression)

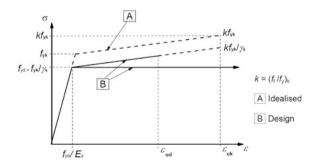

| Table 4                                | The parameters $f_{yk}$ ,         |
|----------------------------------------|-----------------------------------|
| $f_{\rm yd}$ and $\varepsilon_{\rm y}$ | s for each steel class.           |
| assuming                               | $E_{\rm s} = 200 \text{ GPa}$ and |
| $\gamma_{\rm s}=1.15$                  |                                   |

| Steel Class | f <sub>yk</sub> (MPa) | f <sub>yd</sub> (MPa) | ε <sub>ys</sub> (‰) |
|-------------|-----------------------|-----------------------|---------------------|
| B400        | 400                   | 347.83                | 1.74                |
| B500        | 500                   | 434.78                | 2.17                |
| B600        | 600                   | 521.74                | 2.61                |

- 1. An inclined top branch with a strain limit of  $\varepsilon_{\rm ud}$  and a maximum stress of  $k \cdot f_{\rm yk} / \gamma_{\rm s}$  at  $\varepsilon_{\rm uk}$ , where  $k = (f_{\rm t}/f_{\rm y})_{\rm k}$ .
- 2. A horizontal top branch without the need to check the strain limit.

The parameter k defines the inclination of the top branch. The special case k = 1 corresponds to a horizontal top branch (no inclination).

In the present study we use the second of the above approaches, i.e. a horizontal top branch for steel (k = 1). According to this approach, there is no need to check the strain limit of steel and as a result in the design of RC cross sections, the concrete is always assumed to be the critical material. In this case, the steel design stress is given by

$$\sigma_s = \begin{cases} f_{yd} \cdot \frac{\varepsilon_s}{\varepsilon_{ys}} = E_s \cdot \varepsilon_s & \text{if } 0 < \varepsilon_s < \varepsilon_{ys} \\ f_{yd} & \text{if } \varepsilon_s \ge \varepsilon_{ys} \end{cases}$$
 (6)

where  $f_{yd}$  is the design steel strength given by Eq. (5) and  $\varepsilon_{ys}$  is the design yield strain given by

$$\varepsilon_{ys} = \frac{f_{yd}}{E_s} \tag{7}$$

The design value of the steel modulus of elasticity  $E_{\rm s}$  may be assumed to be 200 GPa according to EC2-1-1 [4].

Table 4 shows the parameters  $f_{yk}$ ,  $f_{yd}$  and  $\varepsilon_{ys}$  for each steel class (B400, B500, B600), with the assumptions  $E_s = 200$  GPa and  $\gamma_s = 1.15$ , in accordance with EC2-1-1 [4].

## 4 Design Assumptions

The following design assumptions are made in this study, in accordance with Eurocode 2—Part 1-1:

- The design is based on characteristic concrete cylinder strengths, not cube strengths.
- 2. Plane sections remain plane.
- 3. Strain in the bonded reinforcement, whether in tension or compression, is the same as that of the surrounding concrete.
- 4. The tensile strength of concrete is completely ignored.

- 5. The concrete stress is considered according to the simplified rectangular distribution shown in Fig. 1. This gives the opportunity to obtain elegant closed-form solutions for the design process.
- 6. Stress in steel reinforcement is considered according to the stress-strain relation of EC 2-1-1 [4] for steel (Fig. 3), with a horizontal top branch without the need to check the strain limit. As a result, concrete is assumed to always be the critical material, reaching its maximum strain at ULS.

## 5 Rectangular Stress Distribution Case Definitions

Figure 4 shows a typical rectangular cross section and the distribution of strains, stresses and corresponding forces.

Since the horizontal top branch for the steel stress-strain relationship is adopted in this study (Fig. 3), there is no need to check the strain limit of steel and at the Ultimate Limit State (ULS) the concrete is the critical material ( $\varepsilon_c = \varepsilon_{cu3}$ ) as shown in Fig. 4, where:

- h and b are the height and width of the rectangular section, respectively
- d<sub>1</sub> is the distance from the lower edge of the section to the centre of the tensile reinforcement
- d is the effective depth of the rectangular section
- x is the neutral axis depth
- $\varepsilon_{\rm s}$  is the tensile strain in the steel reinforcement
- $\varepsilon_c = \varepsilon_{cu3}$  is the compressive strain in the concrete upper edge
- λ is a factor defining the effective height of the compression zone, given by Eq. (2)

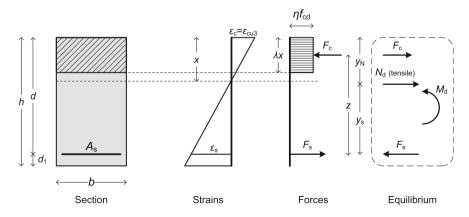

**Fig. 4** Cross section, strain, stresses and forces distribution and section equilibrium, assuming  $\varepsilon_c = \varepsilon_{cu3}$  (concrete at limit strain)

- η is a factor defining the effective strength of the compression zone, given by Eq. (3)
- $M_{\rm d}$  is the applied external bending moment (if positive, it puts the lower edge of the section in tension)
- $N_{\rm d}$  is the applied external axial force (tensile for the section if positive), applied at a position  $y_{\rm N}$  measured from the top of the section towards the lower edge of it. Note: If the axial force is central, acting at the middle of the section height, then  $y_{\rm N} = h/2$
- y<sub>s</sub> is the distance from the tensile steel reinforcement to the position of the external applied axial force
- z is the distance of the resultant concrete force  $F_c$  from the steel reinforcement
- $F_c$  is the concrete (compressive) force
- F<sub>s</sub> is the steel (tensile) force
- A<sub>s</sub> is the required steel reinforcement.

### 5.1 Definition of the Direct and the Inverse Problem

In the direct problem, the loading conditions (bending moment  $M_{\rm d}$ , axial force  $N_{\rm d}$ ), are given and the purpose is to calculate the required tensile reinforcement (steel area)  $A_{\rm s}$ . In the inverse problem,  $A_{\rm s}$  and  $N_{\rm d}$  (applied at  $y_{\rm N}$ ) are given and the purpose is to calculate the maximum bending moment  $M_{\rm d}$  that the cross section can withstand.

## 6 Investigation of the Direct Problem

# 6.1 Analytical Calculation of the Required Tensile Reinforcement Area $A_s$

In the direct problem, the loading conditions are given and the purpose is to calculate the required tensile reinforcement (steel area)  $A_{\rm s}$ . In order to calculate  $A_{\rm s}$ , the unknown quantities x and z for the given loading conditions have to be calculated first. After moving the external force  $N_{\rm d}$  to the position of the steel reinforcement and imposing force and moment equilibrium for the cross-section, the situation is depicted in Fig. 5.

From the equilibrium of the section in the x-direction, we have:

$$\Sigma F_x = 0 \Rightarrow F_c + N_d - F_s = 0 \Rightarrow F_s = F_c + N_d \tag{8}$$

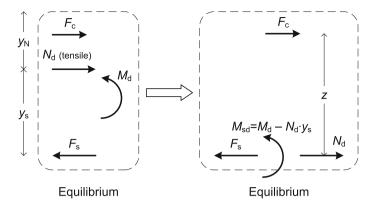

Fig. 5 Equilibrium after moving the external force  $N_d$  to the position of the steel reinforcement

We have also:

$$d_1 + d = h \Rightarrow d = h - d_1 \tag{9}$$

$$y_s + y_N = d \Rightarrow y_s = d - y_N \tag{10}$$

The effective bending moment applied at the location of the steel reinforcement is:

$$M_{sd} = M_d - N_d \cdot y_s \tag{11}$$

From the geometry of the section (Fig. 4), we have:

$$d = z + \frac{\lambda x}{2} \Rightarrow z = d - \frac{\lambda x}{2} \tag{12}$$

The concrete force, assuming a rectangular distribution of stresses, is given by:

$$F_c = \lambda x \eta b f_{cd} \tag{13}$$

From the equilibrium of moments at the position of the steel reinforcement (Fig. 5) we have (clockwise moment taken as positive):

$$\Sigma M_{steel} = 0 \Rightarrow F_c \cdot z - M_{sd} = 0 \Rightarrow M_{sd} = F_c \cdot z \tag{14}$$

By substituting Eq. (13) into Eq. (14), we obtain:

$$M_{sd} = \lambda x \eta b z f_{cd} \tag{15}$$

By substituting Eq. (12) into Eq. (15), we have:

$$M_{sd} = \lambda x \eta b f_{cd} \cdot \left( d - \frac{\lambda x}{2} \right) = x \cdot (\lambda \eta b d f_{cd}) - x^2 \cdot \left( n b \frac{\lambda^2}{2} f_{cd} \right) \Rightarrow$$
 (16)

$$\left(\frac{\eta b \lambda^2 f_{cd}}{2}\right) \cdot x^2 - (\lambda \eta b d f_{cd}) \cdot x + M_{sd} = 0 \tag{17}$$

The above quadratic equation needs to be solved for the neutral axis depth x. All quantities except for x are known and the solution of the quadratic equation can be easily obtained as

$$x_{1,2} = \frac{d}{\lambda} \pm \frac{\sqrt{\Delta_1}}{2A_1} \tag{18}$$

where

$$A_1 = \frac{\eta b \lambda^2 f_{cd}}{2} \tag{19}$$

and  $\Delta_1$  is the discriminant of the quadratic equation:

$$\Delta_1 = \lambda^2 \eta b f_{cd} \left( \eta b d^2 f_{cd} - 2 M_{sd} \right) \tag{20}$$

According to Eq. (2), it is always  $\lambda < 1$ , as  $\lambda = 0.80$  for  $f_{\rm ck} \leq 50$  MPa and  $\lambda < 0.80$  for  $50 < f_{\rm ck} \leq 90$  MPa and as a result  $d/\lambda > d$  which leads to  $x_2 > d$  which is not acceptable, since the requirement is that  $0 \leq x \leq d$  for sections under bending. Therefore the only acceptable solution is  $x = x_1$  and thus:

$$x = x_1 = \frac{d}{\lambda} - \frac{\sqrt{\Delta_1}}{2A_1} \tag{21}$$

After calculating x from Eq. (21), it is easy to calculate also z,  $F_c$  and  $F_s$  from Eqs. (12), (13), (8). The required tensile reinforcement is then calculated by

$$A_s = \frac{F_s}{\sigma_s} \tag{22}$$

where  $\sigma_s$  is the steel stress at the Ultimate Limit State (ULS) of the section, calculated by Eq. (6). In our case, at the ULS the concrete zone is always at the critical strain,  $\varepsilon_c = \varepsilon_{cu3}$  while the steel strain  $\varepsilon_s$  can be calculated considering the geometry of Fig. 4 as follows:

$$\frac{\varepsilon_{cu3}}{x} = \frac{\varepsilon_{cu3} + \varepsilon_s}{d} \Rightarrow \varepsilon_s = \left(\frac{d}{x} - 1\right) \varepsilon_{cu3} \tag{23}$$

If the steel does not work in full stress ( $\sigma_{\rm s} < f_{\rm yd}$ ), although the required reinforcement area  $A_{\rm s}$  can be calculated, the design with a single tensile reinforcement is not economic. Either compressive reinforcement should be also added, or an increase in the dimensions of the cross section, in particular its effective depth d.

## 6.1.1 Maximum Effective Moment $M_{\text{sd,max}}$ that the Section Can Withstand

The maximum effective bending moment that the section can withstand (either economically, with steel working at full strength or not) can be calculated by setting x = d, so that the concrete compressive zone obtains its maximum value. In order to find the corresponding maximum effective bending moment  $M_{\rm sd,max}$ , we set x = d in Eq. (16) and we obtain:

$$M_{sd,max} = \lambda \left(1 - \frac{\lambda}{2}\right) \eta b d^2 f_{cd} \tag{24}$$

It should be noted that the maximum effective bending moment  $M_{\rm sd,max}$  is the upper limit of the effective moment, but the design for  $M_{\rm sd,max}$  is in fact impossible, as for x = d, it is  $\varepsilon_{\rm s} = 0$ ,  $\sigma_{\rm s} = 0$  and as a result an infinite amount of steel reinforcement would be needed according to Eq. (22).

The effective bending moment  $M_{\rm sd}$  can be also expressed in general in a normalized (dimensionless) form as follows

$$\mu_{sd} = \frac{M_{sd}}{bd^2 f_{cd}} \tag{25}$$

where  $\mu_{sd}$  is called the normalized effective bending moment. For the maximum normalized effective bending moment, we have

$$\mu_{sd,max} = \frac{M_{sd,max}}{bd^2 f_{cd}} = \lambda \left(1 - \frac{\lambda}{2}\right) \eta \tag{26}$$

It can be seen that  $\mu_{\rm sd,max}$  depends only on the concrete class, as  $\lambda$  and  $\eta$  are both direct functions of the concrete strength only [Eqs. (2) and (3)].

## 6.1.2 Critical Effective Moment $M_{\text{sd,lim}}$ that the Section Can Withstand Economically

Theoretically, the steel area can be calculated for any  $M_{\rm sd} < M_{\rm sd,max}$  (or equivalently  $\mu_{\rm sd} < \mu_{\rm sd,max}$ ) but as mentioned earlier, for the cases  $M_{\rm sd,lim} < M_{\rm sd} < M_{\rm sd,max}$  (or  $\mu_{\rm sd,lim} < \mu_{\rm sd} < \mu_{\rm sd,max}$ ) the design is not economic as steel works below its yield point. In order for the design to be economic, the steel reinforcement has to work above the yield limit, at full strength ( $\varepsilon_{\rm s} \geq \varepsilon_{\rm ys}$  and  $\sigma_{\rm s} = f_{\rm yd}$ ). At the limit of this condition, we set  $\varepsilon_{\rm s} = \varepsilon_{\rm ys}$  in Eq. (23), and solving for x, we have the corresponding limit value  $x_{\rm lim}$  of x:

$$x_{lim} = \frac{\varepsilon_{cu3}}{\varepsilon_{cu3} + \varepsilon_{vs}} d \tag{27}$$

In order to find the corresponding effective moment  $M_{\rm sd,lim}$ , we set  $x = x_{\rm lim}$  in Eq. (16)

$$M_{sd,lim} = x_{lim} \cdot (\lambda \eta b df_{cd}) - x_{lim}^2 \cdot \left( \eta b \frac{\lambda^2}{2} f_{cd} \right)$$
 (28)

By substituting  $x_{\text{lim}}$  from Eq. (27) into Eq. (28), we finally obtain:

$$M_{sd,lim} = \frac{\varepsilon_{cu3} \left(1 - \frac{\lambda}{2}\right) + \varepsilon_{ys}}{\left(\varepsilon_{cu3} + \varepsilon_{ys}\right)^2} \varepsilon_{cu3} \cdot \eta \lambda b d^2 f_{cd}$$
 (29)

The corresponding dimensionless limit value  $\mu_{\rm sd,lim}$  is then

$$\mu_{sd,lim} = \frac{M_{sd,lim}}{bd^2 f_{cd}} = \frac{\varepsilon_{cu3} (1 - \lambda/2) + \varepsilon_{ys}}{(\varepsilon_{cu3} + \varepsilon_{ys})^2} \eta \lambda \varepsilon_{cu3}$$
(30)

If for a given design problem  $M_{\rm sd} \leq M_{\rm sd,lim}$  (or equivalently  $\mu_{\rm sd} \leq \mu_{\rm sd,lim}$ ) then an economic design can be achieved using single steel reinforcement only. On the other hand, if  $M_{\rm sd} > M_{\rm sd,lim}$  (or  $\mu_{\rm sd} > \mu_{\rm sd,lim}$ ) then an economic design cannot be achieved using only single steel reinforcement. Either double reinforcement (tensile and also compressive) is needed, or an increase in the dimensions of the cross section (especially d, but also b). As shown in Eq. (30), the value of  $\mu_{\rm sd,lim}$  depends on the concrete strength class and the steel yield strain  $\varepsilon_{\rm ys}$  which is dependent on the steel strength, as shown in Eq. (7) and Table 4.

## 6.1.3 Summary of the Analytical Methodology for the Design of Cross Sections

The full methodology for the calculation of the needed steel reinforcement  $A_s$  is summarized below:

#### Known quantities for the design:

- Materials properties:  $f_{ck}$ ,  $f_{yk}$ ,  $E_s$  (EC2-1-1 value is 200 GPa)
- Safety factors:  $\gamma_c$  (EC2-1-1 value is 1.5),  $\gamma_s$  (EC2-1-1 value is 1.15),  $a_{cc}$  (EC2-1-1 recommended value is 1, National Annexes can enforce values between 0.8 and 1.0)
- Section geometry:  $b, h, d_1$
- Loading conditions:  $M_d$ ,  $N_d$  applied at  $y_N$  position

#### Quantities to be calculated and corresponding equation to use:

- $\lambda$ : Eq. (2),  $\eta$ : Eq. (3)
- $f_{cd}$ : Eq. (1),  $\varepsilon_{cu3}$ : Eq. (4),  $f_{vd}$ : Eq. (5),  $\varepsilon_{vs}$ : Eq. (7)
- d: Eq. (9),  $y_s$ : Eq. (10),  $M_{sd}$ : Eq. (11)
- $M_{\rm sd,max}$ : Eq. (24). If  $M_{\rm sd} < M_{\rm sd,max}$  then proceed with the next calculations, otherwise stop, the design *cannot* be achieved
- $M_{\rm sd,lim}$ : Eq. (29). If  $M_{\rm sd} < M_{\rm sd,lim}$  then the design using single steel reinforcement is economic (steel working at full strength), otherwise the design using single steel reinforcement can be achieved, but it is not economic (steel working below full strength)
- $A_1$ : Eq. (19),  $\Delta_1$ : Eq. (20), x: Eq. (21), z: Eq. (12)
- $F_c$ : Eq. (13),  $F_s$ : Eq. (8)
- $\varepsilon_s$ : Eq. (23),  $\sigma_s$ : Eq. (6),  $A_s$ : Eq. (22)

The above procedure is straightforward and can be easily implemented in any programming language. A simple spreadsheet program, such as Microsoft Excel, can be also used in order to make the necessary calculations, without even the need for any complicated programming macros.

## 6.2 Design of Cross Sections Using Design Tables

In this section, we explain how the steel reinforcement area can be calculated using the design tables that are provided in Appendix A. We define the dimensionless value  $\omega$  as

$$\omega = \frac{F_c}{bdf_{cd}} \tag{31}$$

From Eq. (8) we have

$$F_c = F_s - N_d \tag{32}$$

Substituting  $F_s$  from Eqs. (22) in (32) and then substituting  $F_c$  from Eq. (32) into Eq. (31) we obtain

$$\omega = \frac{A_s \sigma_s - N_d}{b d f_{cd}} \tag{33}$$

By solving Eq. (33) for  $A_s$ , we obtain

$$A_s = \frac{1}{\sigma_s} (\omega b df_{cd} + N_d) \tag{34}$$

It is obvious that if  $\omega$  and  $\sigma_s$  are both known, then it is easy to calculate the needed steel reinforcement area  $A_s$  from Eq. (34). In Appendix A there are six tables which provide the values of  $\omega$  and  $\sigma_s$  for given values of the normalized effective bending moment  $\mu_{sd}$ , for each concrete class. In Sect. 6.3 we will explain how the values of the tables can be calculated. Each table gives the value of  $\omega$  for a given value of  $\mu_{sd}$ , together with the values of  $\xi = x/d$ ,  $\xi = z/d$ ,  $\varepsilon_s$  (‰) and also  $\sigma_s$  for three different steel classes (B400, B500, B600). Of these parameters, only  $\sigma_s$  is affected by the steel quality and that's why it is given in three columns.

It should be noted that the first nine concrete classes (C12/15, C16/20, C20/25, C25/30, C30/37, C35/45, C40/50, C45/55, C50/60) share the same table (Table 10) while for the other five concrete classes (C55/67, C60/75, C70/85, C80/95 and C90/105) there are separate tables for each case.

The tables are independent of the values of the concrete parameters  $a_{\rm cc}$  and  $\gamma_{\rm c}$ . Of course these parameters affect the final design, but they are taken into account through the calculation of  $f_{\rm cd}$  in Eq. (34) which affects the calculation of  $A_{\rm s}$ . The first 5 columns,  $\mu_{\rm sd}$ ,  $\omega$ ,  $\xi$ ,  $\zeta$ ,  $\varepsilon_{\rm s}$  are also independent of the steel parameters  $\gamma_{\rm s}$  and  $E_{\rm s}$ . Only the steel stress at the ultimate state (last three columns of the tables) depends on the steel parameters  $\gamma_{\rm s}$  and  $E_{\rm s}$  and these three columns have been calculated with the assumption  $E_{\rm s}=200$  GPa and  $\gamma_{\rm s}=1.15$  (in accordance with EC2-1-1 [4]). This is also the case for the limit values  $\mu_{\rm sd,lim}$  and  $\omega_{\rm lim}$  which depend also on  $E_{\rm s}$  and  $\gamma_{\rm s}$ .

#### 6.2.1 Linear Interpolation for the $\omega$ - $\mu_{sd}$ Tables

In most cases, the value of  $\mu_{sd}$  is not an exact value of the table, but rather lies between two neighbouring values  $\mu_{sd1}$  and  $\mu_{sd2}$  ( $\mu_{sd1} < \mu_{sd} < \mu_{sd2}$ ). In this case linear interpolation is needed in order to obtain the value of  $\omega$  that corresponds to the given  $\mu_{sd}$ . This is of course an easy-to-solve problem, but nevertheless we will provide an explicit analytic solution here.

**Table 5** The linear interpolation problem of the  $\mu_{sd}$ - $\omega$  tables

| $\mu_{\rm sd}$ values from Table                      | $\omega$ values from Table |
|-------------------------------------------------------|----------------------------|
| $\mu_{\mathrm{sd}1}$                                  | $\omega_1$                 |
| Our $\mu_{sd}$ ( $\mu_{sd1} < \mu_{sd} < \mu_{sd2}$ ) | Our $\omega = ?$           |
| $\mu_{ m sd2}$                                        | $\omega_2$                 |

If  $\omega_1$  corresponds to  $\mu_{sd1}$  and  $\omega_2$  corresponds to  $\mu_{sd2}$  then we have the linear interpolation problem that is depicted in Table 5.

The solution is given below

$$\frac{\mu_{sd2} - \mu_{sd1}}{\omega_2 - \omega_1} = \frac{\mu_{sd} - \mu_{sd1}}{\omega - \omega_1} \Rightarrow \tag{35}$$

$$\omega = \omega_1 + \frac{\mu_{sd} - \mu_{sd1}}{\mu_{sd2} - \mu_{sd1}} (\omega_2 - \omega_1). \tag{36}$$

# 6.3 Analytic Formulas and Investigation of the Design Parameters $\omega$ , $\xi$ , $\zeta$ , $\varepsilon_s$

In this section, we will investigate the parameters  $\omega$ ,  $\xi$ ,  $\zeta$ ,  $\varepsilon_s$  and we will end up to closed formulas for their calculation. Using these formulas, one can easily generate the design tables of Appendix.

#### 6.3.1 Parameter $\omega$

Although the values of the parameter  $\omega$  can be taken from the design tables using the design approach described before, it is very interesting to investigate also  $\omega$  analytically, using closed formulas. From Eq. (8) we have

$$F_s = F_c + N_d \tag{37}$$

By substituting the concrete force from Eq. (13) and the steel force from Eq. (22) into Eq. (37), we have

$$A_s \cdot \sigma_s = \lambda x \cdot \eta f_{cd} \cdot b + N_d \tag{38}$$

By substituting  $A_s$  from Eq. (34) into Eq. (38), we have

$$\frac{1}{\sigma_s}(\omega b df_{cd} + N_d) \cdot \sigma_s = \lambda x \cdot \eta f_{cd} \cdot b + N_d \Rightarrow \tag{39}$$

$$\frac{\lambda x \eta}{d} = \omega \tag{40}$$

By definition it is

$$\mu_{sd} = \frac{M_{sd}}{bd^2 f_{cd}} \tag{41}$$

By substituting  $M_{\rm sd}$  from Eq. (15) into Eq. (41) we have

$$\mu_{sd} = \frac{\lambda x \cdot \eta f_{cd} \cdot b \cdot z}{b d^2 f_{cd}} = \frac{\lambda \eta x z}{d^2}$$
(42)

By substituting z from Eq. (12) into Eq. (42) we obtain

$$\mu_{sd} = \frac{\lambda \eta x \left(d - \frac{\lambda x}{2}\right)}{d^2} = \frac{\lambda x \eta}{d} - \frac{1}{2\eta} \left(\frac{\lambda x \eta}{d}\right)^2 \tag{43}$$

By substituting  $\lambda x \eta/d$  from Eq. (40) into Eq. (43) we finally get

$$\mu_{sd} = \omega - \frac{1}{2n}\omega^2 \tag{44}$$

The above is a simple analytic formula for the calculation of  $\mu_{sd}$  when  $\omega$  is known. This is very useful in the inverse problem which will be investigated later. Now we will try to solve Eq. (44) for  $\omega$ . It can be written in the following form:

$$\frac{1}{2\eta}\omega^2 - \omega + \mu_{sd} = 0 \tag{45}$$

The solution of the quadratic equation is:

$$\omega_{1,2} = \eta \left( 1 \pm \sqrt{1 - \frac{2\mu_{sd}}{\eta}} \right) \tag{46}$$

From the above two solutions, only the one with the negative sign  $(\omega_1)$  is acceptable (proof will follow) and as a result:

$$\omega = \eta \left( 1 - \sqrt{1 - \frac{2\mu_{sd}}{\eta}} \right) \tag{47}$$

## Proof that $\omega_2$ (with the positive sign) is not an acceptable solution of Eq. (45)

Assuming that  $\omega_2$  is an acceptable solution, then from Eq. (40) we have

$$\omega_2 = \eta \cdot \frac{\lambda x_2}{d} \tag{48}$$

Since

$$\omega_2 = \eta \left( 1 + \sqrt{1 - \frac{2\mu_{sd}}{\eta}} \right) \tag{49}$$

Then it should be

$$\eta \cdot \frac{\lambda x_2}{d} = \eta \left( 1 + \sqrt{1 - \frac{2\mu_{sd}}{\eta}} \right) \Rightarrow$$
(50)

$$\lambda \frac{x_2}{d} = 1 + \sqrt{1 - \frac{2\mu_{sd}}{\eta}} \Rightarrow \tag{51}$$

$$x_2 = \frac{1 + \sqrt{1 - \frac{2\mu_{sd}}{\eta}}}{\lambda} \cdot d \tag{52}$$

Since the numerator is greater than 1 and the denominator  $\lambda$  is less than 1, then  $x_2 > d$  which is not acceptable. As a result,  $\omega_2$  is *not* an acceptable solution.

Figure 6 depicts Eq. (47) showing  $\omega$  as a function of the dimensionless effective bending moment  $\mu_{sd}$ , for every concrete class.

Using Eq. (47) for  $\omega$  and setting as  $\mu_{sd}$  the values of  $\mu_{sd,max}$  [Eq. (26)] and  $\mu_{sd,lim}$  [Eq. (30)] for each steel class, it is easy to calculate the corresponding values  $\omega_{max}$  and  $\omega_{lim}$  for every steel class, and obtain the closed formulas as follows:

$$\omega_{max} = \eta \lambda \tag{53}$$

$$\omega_{lim} = \eta \left( 1 - \sqrt{1 - \frac{\varepsilon_{cu3}(2 - \lambda) + 2\varepsilon_{ys}}{\left(\varepsilon_{cu3} + \varepsilon_{ys}\right)^2} \lambda \varepsilon_{cu3}} \right)$$
 (54)

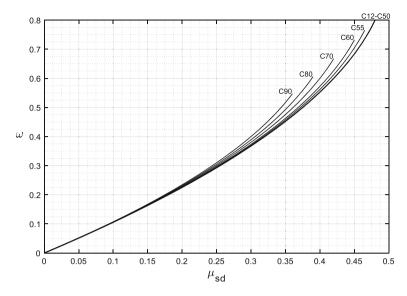

**Fig. 6**  $\omega$  as a function of  $\mu_{sd}$  for every concrete class

**Table 6** The values of the parameters  $\mu_{\rm sd,max}$ ,  $\omega_{\rm max}$ ,  $\mu_{\rm sd,lim}$ ,  $\omega_{\rm lim}$ 

| Concrete class | max. (any steel)   |                         | lim (B400)         |                         | lim (B500)        |                         | lim (B600)         |                         |
|----------------|--------------------|-------------------------|--------------------|-------------------------|-------------------|-------------------------|--------------------|-------------------------|
|                | $\mu_{\rm sd,max}$ | $\omega_{\mathrm{max}}$ | $\mu_{\rm sd,lim}$ | $\omega_{\mathrm{lim}}$ | $\mu_{ m sd,lim}$ | $\omega_{\mathrm{lim}}$ | $\mu_{\rm sd,lim}$ | $\omega_{\mathrm{lim}}$ |
| C12/15-C50/60  | 0.4800             | 0.8000                  | 0.3916             | 0.5344                  | 0.3717            | 0.4935                  | 0.3533             | 0.4584                  |
| C55/67         | 0.4655             | 0.7678                  | 0.3685             | 0.4933                  | 0.3477            | 0.4528                  | 0.3287             | 0.4185                  |
| C60/75         | 0.4510             | 0.7363                  | 0.3482             | 0.4593                  | 0.3270            | 0.4198                  | 0.3079             | 0.3865                  |
| C70/85         | 0.4219             | 0.6750                  | 0.3155             | 0.4079                  | 0.2946            | 0.3712                  | 0.2761             | 0.3405                  |
| C80/95         | 0.3929             | 0.6163                  | 0.2892             | 0.3695                  | 0.2695            | 0.3358                  | 0.2521             | 0.3078                  |
| C90/105        | 0.3640             | 0.5600                  | 0.2652             | 0.3356                  | 0.2469            | 0.3050                  | 0.2307             | 0.2795                  |

#### Maximum and limit values for $\mu_{sd}$ and $\omega$

Table 6 shows the values of the parameters  $\mu_{sd,max}$ ,  $\omega_{max}$  (the same for all steel classes) and  $\mu_{sd,lim}$ ,  $\omega_{lim}$  (for steel B400, B500 and B600), for every concrete class. It should be noted that the values of the limit parameters (lim) of the table have been calculated for  $E_s = 200$  GPa and  $\gamma_s = 1.15$ , in accordance with EC2-1-1 [4].

Figure 7 shows the corresponding  $\mu_{\rm sd,max}$ ,  $\omega_{\rm max}$  and  $\mu_{\rm sd,lim}$ ,  $\omega_{\rm lim}$ , as functions of the concrete strength. Figure 8 depicts  $\omega_{\rm max}$  and  $\omega_{\rm lim}$  versus  $\mu_{\rm sd,max}$  and  $\mu_{\rm sd,lim}$  for each concrete and steel class.

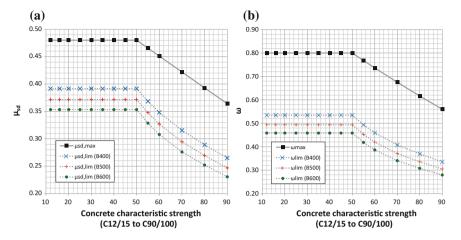

Fig. 7 For each concrete class and steel class: **a**  $\mu_{\rm sd,max}$  and  $\mu_{\rm sd,lim}$ , **b**  $\omega_{\rm max}$  and  $\omega_{\rm lim}$ 

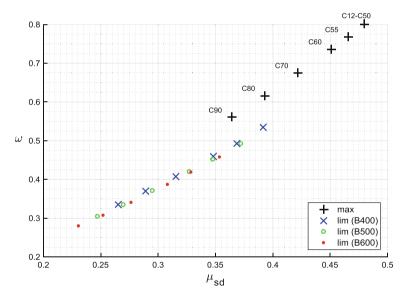

**Fig. 8**  $\omega_{\rm max}$  and  $\omega_{\rm lim}$  versus  $\mu_{\rm sd,max}$  and  $\mu_{\rm sd,lim}$  for each concrete and steel class

#### 6.3.2 Parameter $\xi$

The parameter  $\xi$  is the normalized neutral axis depth. The neutral axis depth is normalized with respect to the effective height d of the section and is defined as

$$\xi = \frac{x}{d} \tag{55}$$

Using Eq. (40) and also substituting  $\omega$  from Eq. (47) we have

$$\xi = \frac{x}{d} = \frac{\omega}{\lambda \eta} = \frac{1}{\lambda} \left( 1 - \sqrt{1 - \frac{2\mu_{sd}}{\eta}} \right) \tag{56}$$

The corresponding values  $\xi_{\rm max}$  and  $\xi_{\rm lim}$  are

$$\zeta_{max} = 1 \tag{57}$$

$$\xi_{lim} = \frac{1}{\lambda} \left( 1 - \sqrt{1 - \frac{\varepsilon_{cu3}(2 - \lambda) + 2\varepsilon_{ys}}{\left(\varepsilon_{cu3} + \varepsilon_{ys}\right)^2} \lambda \varepsilon_{cu3}} \right)$$
 (58)

In Fig. 9  $\xi$  is shown as a function of the normalized moment  $\mu_{sd}$  for various concrete strength classes. It is apparent that for higher concrete classes, the normalized neutral axis depth is higher, for the same value of  $\mu_{sd}$ . All curves increase with increasing normalized moment, until  $\xi$  gets equal to one (x = d).

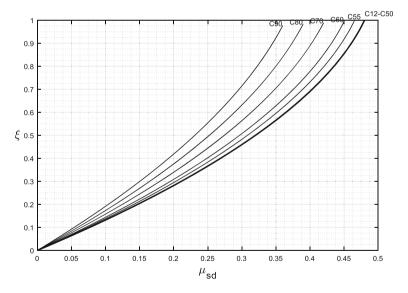

**Fig. 9**  $\xi$  as a function of  $\mu_{sd}$  for every concrete class

#### 6.3.3 Parameter $\zeta$

The parameter  $\zeta$  is the normalized distance of the resultant concrete force from the tensile reinforcement z with respect to the effective section height d and is defined as

$$\zeta = \frac{z}{d} \tag{59}$$

Using Eq. (12) and also Eq. (56) we have

$$\zeta = \frac{z}{d} = \frac{\left(d - \frac{\lambda x}{2}\right)}{d} = 1 - \frac{\lambda}{2} \cdot \frac{x}{d} = 1 - \frac{\lambda}{2} \cdot \xi = 1 - \frac{\omega}{2\eta} \tag{60}$$

Substituting  $\xi$  from Eq. (56) we obtain also

$$\zeta = 1 - \frac{\lambda}{2} \cdot \frac{1}{\lambda} \left( 1 - \sqrt{1 - \frac{2\mu_{sd}}{\eta}} \right) = 0.5 \left( 1 + \sqrt{1 - \frac{2\mu_{sd}}{\eta}} \right) \tag{61}$$

The corresponding values  $\zeta_{min}$  (corresponding to  $\omega_{max}$  and  $\mu_{sd,max}$ ) and  $\zeta_{lim}$  are

$$\zeta_{min} = 1 - \frac{\lambda}{2} \tag{62}$$

$$\zeta_{lim} = 0.5 \left( 1 + \sqrt{1 - \frac{\varepsilon_{cu3}(2 - \lambda) + 2\varepsilon_{ys}}{\left(\varepsilon_{cu3} + \varepsilon_{ys}\right)^2} \lambda \varepsilon_{cu3}} \right)$$
(63)

In Fig. 10  $\zeta$  is plotted against the dimensionless design bending moment  $\mu_{sd}$  for various concrete strength classes. It is observed that  $\zeta$  decreases with increasing concrete strength class for the same value of  $\mu_{sd}$  and it decreases generally with increasing  $\mu_{sd}$ .

Table 7 shows the values of the parameters  $\xi_{\rm max}$ ,  $\zeta_{\rm min}$  (the same for all steel classes) and  $\xi_{\rm lim}$ ,  $\zeta_{\rm lim}$  (for steel B400, B500 and B600), for every concrete class. It should be noted that the values of the limit parameters (lim) of the table have been calculated for  $E_{\rm s} = 200$  GPa and  $\gamma_{\rm s} = 1.15$ , in accordance with EC2-1-1 [4].

#### 6.3.4 Steel Strain $\varepsilon_s$

From the definition of  $\xi$ , it is

$$\frac{d}{x} = \frac{1}{\xi} \tag{64}$$

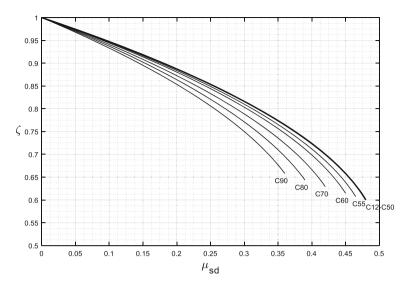

**Fig. 10**  $\zeta$  as a function of  $\mu_{\rm sd}$  for every concrete class

**Table 7** The values of the parameters  $\xi_{\rm max}$ ,  $\zeta_{\rm min}$ ,  $\xi_{\rm lim}$ ,  $\zeta_{\rm lim}$ 

| Concrete class | max./min.<br>(any steel<br>class) |                | lim (B400)     |               | lim (B500)     |                  | lim (B600)     |                  |
|----------------|-----------------------------------|----------------|----------------|---------------|----------------|------------------|----------------|------------------|
|                | $\xi_{ m max}$                    | $\zeta_{\min}$ | $\xi_{ m lim}$ | $\zeta_{lim}$ | $\xi_{ m lim}$ | $\zeta_{ m lim}$ | $\xi_{ m lim}$ | $\zeta_{ m lim}$ |
| C12/15-C50/60  | 1                                 | 0.6000         | 0.6680         | 0.7328        | 0.6169         | 0.7533           | 0.5730         | 0.7708           |
| C55/67         | 1                                 | 0.6063         | 0.6425         | 0.7470        | 0.5898         | 0.7678           | 0.5450         | 0.7854           |
| C60/75         | 1                                 | 0.6125         | 0.6238         | 0.7583        | 0.5702         | 0.7791           | 0.5250         | 0.7966           |
| C70/85         | 1                                 | 0.6250         | 0.6043         | 0.7734        | 0.5499         | 0.7938           | 0.5045         | 0.8108           |
| C80/95         | 1                                 | 0.6375         | 0.5995         | 0.7827        | 0.5450         | 0.8025           | 0.4995         | 0.8189           |
| C90/105        | 1                                 | 0.6500         | 0.5992         | 0.7903        | 0.5446         | 0.8094           | 0.4992         | 0.8253           |

Substituting Eq. (64) into Eq. (23) and also using Eq. (56) we have

$$\varepsilon_s = \left(\frac{1}{\xi} - 1\right) \varepsilon_{cu3} = \left(\frac{1}{\frac{\omega}{\lambda \eta}} - 1\right) \varepsilon_{cu3} = \left(\frac{\lambda \eta}{\omega} - 1\right) \varepsilon_{cu3} \tag{65}$$

or in terms of  $\mu_{sd}$ 

$$\varepsilon_s = \left(\frac{1}{\xi} - 1\right)\varepsilon_{cu3} = \left(\frac{1}{\frac{1}{\lambda}\left(1 - \sqrt{1 - \frac{2\mu_{sd}}{\eta}}\right)} - 1\right)\varepsilon_{cu3} = \left(\frac{\lambda\eta\left(1 + \sqrt{1 - \frac{2\mu_{sd}}{\eta}}\right)}{2\mu_{sd}} - 1\right)\varepsilon_{cu3}$$

(66)

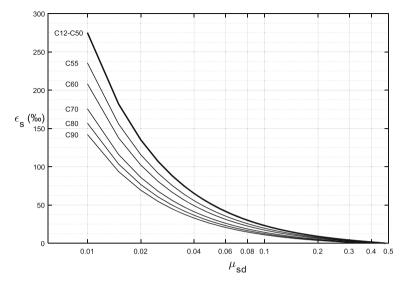

**Fig. 11**  $\varepsilon_s$  as a function of  $\mu_{sd}$  for every concrete class ( $\mu_{sd}$  in logarithmic scale)

The strain of the reinforcement  $\varepsilon_s$  is shown in Fig. 11, as a function of the normalized design bending moment  $\mu_{sd}$  (for  $\mu_{sd} \geq 0.01$ ), for various concrete strength classes, where the x-axis ( $\mu_{sd}$ ) is in logarithmic scale for better clarity. In general, it is shown that the steel strain decreases for increasing normalized bending moment  $\mu_{sd}$ . If the horizontal top branch of the steel stress-strain diagram is considered (as in this study), the steel strain is not supposed to have a maximum and in theory it can extend to infinity. Therefore, for very small values of the dimensionless bending moment  $\mu_{sd}$  the  $\varepsilon_s$  curves tend asymptotically towards infinity. Furthermore, for higher values of  $\mu_{sd}$ , the steel strain decreases and for  $\mu_{sd,max}$  it becomes zero, as shown in the figure.

In Fig. 12 we zoom in the area of higher values of  $\mu_{sd}$ ,  $0.2 \le \mu_{sd} \le 0.48$ . The yield (limit) values for  $\varepsilon_s$  ( $\varepsilon_{ys}$ , shown in Table 4) have been plotted in this diagram also, as horizontal lines, for each steel class.

## 6.3.5 Analytic Formulas of $\mu_{sd}, \omega, \xi, \zeta, \varepsilon_s$ for Concrete Classes up to C50/60

For the special case of concrete classes up to C50/60, calculations are much simpler. For this case, it is  $\eta = 1$  and  $\lambda = 0.8$  and as a result we obtain the following simplified formulas.

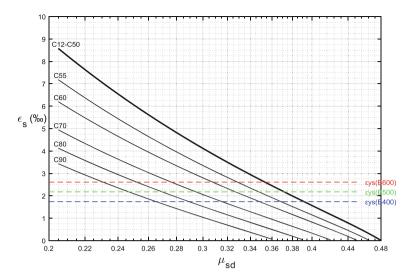

Fig. 12  $\varepsilon_s$  as a function of  $\mu_{sd}$  for every concrete class ( $\mu_{sd} \geq 0.2$ ,  $\mu_{sd}$  in logarithmic scale)

For  $\mu_{sd}$ :

$$\mu_{sd} = \omega - 0.5 \cdot \omega^2 \tag{67}$$

$$\mu_{sd,max} = 0.48 \tag{68}$$

$$\mu_{sd,lim} = \frac{0.48\varepsilon_{cu3} + 0.8\varepsilon_{ys}}{\left(\varepsilon_{cu3} + \varepsilon_{ys}\right)^2} \varepsilon_{cu3} \tag{69}$$

For  $\omega$ :

$$\omega = 1 - \sqrt{1 - 2\mu_{sd}} \tag{70}$$

$$\omega_{max} = 0.8 \tag{71}$$

$$\omega_{lim} = 1 - \sqrt{1 - \frac{0.96\varepsilon_{cu3} + 1.6\varepsilon_{ys}}{\left(\varepsilon_{cu3} + \varepsilon_{ys}\right)^2} \varepsilon_{cu3}}$$
 (72)

For  $\xi$ :

$$\xi = 1.25\omega = 1.25 \left( 1 - \sqrt{1 - 2\mu_{sd}} \right) \tag{73}$$

$$\xi_{max} = 1 \tag{74}$$

$$\xi_{lim} = 1.25 - 1.25 \sqrt{1 - \frac{0.96\varepsilon_{cu3} + 1.6\varepsilon_{ys}}{\left(\varepsilon_{cu3} + \varepsilon_{ys}\right)^2} \varepsilon_{cu3}}$$
 (75)

For  $\zeta$ :

$$\zeta = 1 - 0.5\omega = 0.5 \left( 1 + \sqrt{1 - 2\mu_{sd}} \right) \tag{76}$$

$$\zeta_{min} = 0.6 \tag{77}$$

$$\zeta_{lim} = 0.5 + 0.5 \sqrt{1 - \frac{0.96\varepsilon_{cu3} + 1.6\varepsilon_{ys}}{\left(\varepsilon_{cu3} + \varepsilon_{ys}\right)^2} \varepsilon_{cu3}}$$

$$(78)$$

For  $\varepsilon_s$ :

$$\varepsilon_s = \left(\frac{0.8}{\omega} - 1\right) \varepsilon_{cu3} = \left[\frac{0.4}{\mu_{sd}} \left(1 + \sqrt{1 - 2\mu_{sd}}\right) - 1\right] \varepsilon_{cu3} \tag{79}$$

Figure 13 shows the parameters  $\omega$ ,  $\xi$ ,  $\zeta$  and  $\varepsilon_s$  as functions of the normalized bending moment  $\mu_{sd}$  for concrete classes C12/15 up to C50/60.

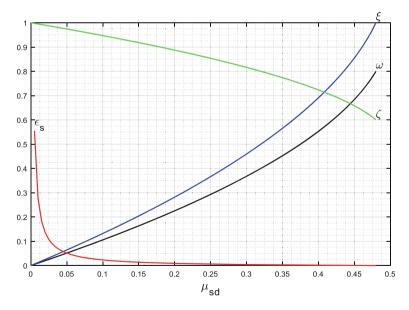

**Fig. 13**  $\omega$ ,  $\xi$ ,  $\zeta$ ,  $\varepsilon_s$  as functions of  $\mu_{sd}$  for concrete classes C12/15 up to C50/60

### 7 Investigation of the Inverse Problem

In the inverse problem, the tensile reinforcement (steel area)  $A_s$  and the axial force  $N_d$  (which is applied at  $y_N$ ) are given and the purpose is to calculate the maximum bending moment  $M_d$  that the cross section can withstand.

### 7.1 Analytical Calculation of the Maximum Bending Moment M<sub>d</sub>

In this problem there are generally again two cases:

- Steel working at full strength ( $\varepsilon_s \ge \varepsilon_{vs}$ ,  $\sigma_s = f_{vd}$ )
- Steel working below full strength ( $\varepsilon_{\rm s} < \varepsilon_{\rm ys}, \, \sigma_{\rm s} < f_{\rm yd}$ )

#### Case A: We assume that steel works at full strength

If steel works at full strength, then  $\varepsilon_s \geq \varepsilon_{vs}$  and  $\sigma_s = f_{vd}$  and we have:

$$A_s = \frac{F_s}{f_{yd}} \Rightarrow F_s = A_s \cdot f_{yd} \tag{80}$$

$$\Sigma F_x = 0 \Rightarrow F_c + N_d - F_s = 0 \Rightarrow F_c = F_s - N_d \tag{81}$$

$$F_c = \lambda x n b f_{cd} \Rightarrow x = \frac{F_c}{\lambda n b f_{cd}}$$
 (82)

$$\frac{\varepsilon_{cu3}}{x} = \frac{\varepsilon_{cu3} + \varepsilon_s}{d} \Rightarrow \varepsilon_s = \left(\frac{d}{x} - 1\right) \varepsilon_{cu3} \tag{83}$$

Using Eq. (83) we can now check our principal assumption. If  $\varepsilon_s \ge \varepsilon_{ys}$  then the assumption was right and we can continue, otherwise the assumption was not right and we have to move to Case B. By substituting Eqs. (80), (81), (82) into Eq. (83) and doing some calculations, the criterion for Case A becomes as follows:

if 
$$\left[ \left( \frac{d \lambda n b f_{cd}}{A_s f_{yd} - N_d} - 1 \right) \frac{\varepsilon_{cu3}}{\varepsilon_{ys}} \right] \ge 1$$
 then  $\varepsilon_s \ge \varepsilon_{ys}$  otherwise  $\varepsilon_s < \varepsilon_{ys}$  (84)

If the criterion of Eq. (84) is satisfied, then  $\varepsilon_{\rm s} \geq \varepsilon_{\rm ys}$ . If this is the case, then we calculate x from Eq. (82) and we continue with the Final step below, otherwise we move to Case B where  $\varepsilon_{\rm s} < \varepsilon_{\rm ys}$ .

#### Case B: Steel working below the yield limit (with less than full strength)

If the criterion of Eq. (84) is not satisfied then steel works below the yield point,  $\varepsilon_{\rm s} < \varepsilon_{\rm vs}$  and  $\sigma_{\rm s} < f_{\rm vd}$  and we have:

$$\sigma_s = f_{yd} \cdot \frac{\varepsilon_s}{\varepsilon_{vs}} = E_s \cdot \varepsilon_s \tag{85}$$

$$A_s = \frac{F_s}{\sigma_s} \Rightarrow F_s = A_s \cdot \sigma_s \tag{86}$$

$$\frac{\varepsilon_{cu3}}{x} = \frac{\varepsilon_{cu3} + \varepsilon_s}{d} \Rightarrow \varepsilon_s = \left(\frac{d}{x} - 1\right) \varepsilon_{cu3} \tag{87}$$

By substituting  $\varepsilon_s$  from Eq. (87) into Eq. (85) and then  $\sigma_s$  from Eq. (85) into Eq. (86) we obtain:

$$F_s = A_s E_s \cdot \left(\frac{d}{x} - 1\right) \varepsilon_{cu3} \tag{88}$$

We have also:

$$F_c = \lambda x n b f_{cd} \tag{89}$$

$$F_s = F_c + N_d \tag{90}$$

By substituting  $F_s$  from Eq. (88) and  $F_c$  from Eq. (89) into Eq. (90) we have:

$$A_s E_s \cdot \left(\frac{d}{x} - 1\right) \varepsilon_{cu3} = \lambda x n b f_{cd} + N_d \Rightarrow$$
 (91)

$$(\lambda nbf_{cd}) \cdot x^2 + (N_d + A_s E_s \varepsilon_{cu3}) \cdot x - A_s E_s d\varepsilon_{cu3} = 0 \Rightarrow$$
 (92)

The above quadratic equation needs to be solved for the neutral axis depth x. It can be written as:

$$A_2x^2 + B_2x + C_2 = 0 (93)$$

where

$$A_2 = \lambda nbf_{cd}, \quad B_2 = N_d + A_s E_s \varepsilon_{cu3}, \quad C_2 = -A_s E_s d\varepsilon_{cu3}$$
 (94)

The quantities  $A_2$ ,  $B_2$  and  $C_2$  are all known, so by solving the quadratic Eq. (93) we can determine the quantity x. The discriminant  $\Delta_2$  of the quadratic equation is given by:

$$\Delta_2 = B_2^2 - 4A_2 \cdot C_2 = (N_d + A_s \cdot E_s \cdot \varepsilon_{cu3})^2 + 4\lambda \cdot n \cdot f_{cd} \cdot b \cdot A_s \cdot E_s \cdot d \cdot \varepsilon_{cu3}$$
 (95)

The solution of the quadratic equation is:

$$x_{1,2} = \frac{-B_2 \pm \sqrt{\Delta_2}}{2A_2} \Rightarrow \begin{cases} x_1 = \frac{-B_2 - \sqrt{\Delta_2}}{2A_2} \\ x_2 = \frac{-B_2 + \sqrt{\Delta_2}}{2A_2} \end{cases}$$
(96)

Given that  $-B_2 - \sqrt{\Delta_2} < 0$  and according to the requirement  $0 \le x \le d$ , the only acceptable solution is  $x = x_2$  and thus:

$$x = x_2 = \frac{-B_2 + \sqrt{\Delta_2}}{2A_2} \tag{97}$$

After calculating x from Eq. (97), it is easy to calculate also  $\varepsilon_s$  from Eq. (87). We can now check again the validity of the principal assumption. It should certainly be  $\varepsilon_s < \varepsilon_{ys}$  otherwise the assumption for Case B was not right and there must be a problem in the calculations. If indeed  $\varepsilon_s < \varepsilon_{ys}$  then we continue with the Final step below, with the value of x calculated with Eq. (97).

#### Final step:

Having obtained the value of *x*, either from Case A or Case B, we continue with the following calculations:

$$M_{sd} = \lambda x \eta b f_{cd} \left( d - \frac{\lambda x}{2} \right) \tag{98}$$

$$M_{sd} = M_d - N_d \cdot y_s \Rightarrow M_d = M_{sd} + N_d \cdot y_s \tag{99}$$

## 7.1.1 Summary of the Analytical Methodology for the Calculation of the Maximum Bending Moment $M_d$

The full methodology for the calculation of the maximum bending moment  $M_d$  that the section can withstand given the existing steel reinforcement  $A_s$  and the axial force  $N_d$  (which is applied at  $y_N$ ) is summarized below:

Known quantities for the calculation of the strength: The known quantities for the calculation of the cross section strength are the same as the ones of the direct problem, with the exception of the applied external bending moment  $M_d$  which is now not known (and needs to be calculated). Instead, the existing steel reinforcement  $A_s$  is now known.

#### Quantities to be calculated and corresponding equation to use:

•  $\lambda$ : Eq. (2),  $\eta$ : Eq. (3),  $f_{cd}$ : Eq. (1),  $\varepsilon_{cu3}$ : Eq. (4),  $f_{yd}$ : Eq. (5),  $\varepsilon_{ys}$ : Eq. (7), d: Eq. (9),  $y_s$ : Eq. (10)

• If the Criterion of Eq. (84) is satisfied, then proceed with Case A, otherwise proceed with Case B

• Case A 
$$-F_s$$
: Eq. (80),  $F_c$ : Eq. (81),  $x$ : Eq. (82),  $\varepsilon_s$ : Eq. (83) (should be  $\geq \varepsilon_{ys}$ ),  $\varepsilon_s = f_{yd}$  • Case B  $-A_2$ ,  $B_2$ ,  $C_2$ : Eq. (94),  $\Delta_2$ : Eq. (95),  $x$ : Eq. (97),  $\varepsilon_s$ : Eq. (87) (should be  $< \varepsilon_{ys}$ ),  $\sigma_s$ : steel stress, Eq. (85)

•  $M_{\rm sd}$ : Eq. (98),  $M_{\rm d}$ : Eq. (99).

The above is again a straightforward procedure that can be very easily implemented in any programming language.

### 7.2 Solution of the Inverse Problem Using Design Tables

The inverse problem can be solved using the design tables provided in Appendix A, without any complicated analytic calculations in the usual case of economic design (steel working at full strength). In the case where the steel does not work at full strength, then it is not very easy to use the design tables, as the unknowns in this case are two ( $\omega$  and  $\sigma_s$ ) and an iterated process is needed in order to calculate the real value of  $\omega$ , as described in detail in the following sections.

#### Case A: We assume that steel works at full strength

Setting  $\sigma_s = f_{vd}$  in Eq. (33) we obtain

$$\omega = \frac{A_x f_{yd} - N_d}{b d f_{cd}} \tag{100}$$

Now we must calculate  $\omega$  with Eq. (100) and then read the design table and ensure that for the given value of  $\omega$ , steel works indeed above the yield limit, at full strength ( $\sigma_s = f_{yd}$ ) so our assumption was right. For this we can also simply read the  $\omega_{\text{lim}}$  value for the given steel class and check if the calculated  $\omega$  is below  $\omega_{\text{lim}}$  ( $\omega \le \omega_{\text{lim}}$ ). Otherwise, if  $\omega > \omega_{\text{lim}}$  then the assumption was not right and we have to move to Case B. If indeed steel works at full strength, then for the given value of  $\omega$ , we use the design table to take the corresponding value of  $\mu_{sd}$  (linear interpolation may be needed) Then we calculate  $M_{sd}$  with the following formula which is derived by solving Eq. (25) for  $M_{sd}$ :

$$M_{sd} = \mu_{sd} \cdot bd^2 f_{cd} \tag{101}$$

Then, as previously,  $M_d$  can be easily calculated using Eq. (99)

| ω (from table)            | $\sigma_{\rm s}$ (from table) | $\omega$ (calculated from $\sigma_{\rm s}$ with Eq. (102))                        |
|---------------------------|-------------------------------|-----------------------------------------------------------------------------------|
| $\omega_{ m lim}$         | $\sigma_{\rm s} = f_{\rm yd}$ | $\omega_{\rm calc,in}$ (from $\sigma_{\rm s} = f_{\rm yd}$ ) > $\omega_{\rm lim}$ |
| $\omega_{\mathrm{table}}$ | $\sigma_{ m s,table}$         | $\omega_{\rm calc}$ (from $\sigma_{\rm s,table}$ ) > $\omega_{\rm table}$         |
|                           |                               |                                                                                   |
| $\omega_{1,\text{table}}$ | $\sigma_{ m s1,table}$        | $\omega_{a,calc}$ (from $\sigma_{s1,table}$ ) > $\omega_{1,table}$                |
| $\omega_{2,\text{table}}$ | $\sigma_{ m s2,table}$        | $\omega_{\rm b,calc}$ (from $\sigma_{\rm s2,table}$ ) < $\omega_{\rm 2,table}$    |

Table 8 Schematic representation of how to use design tables when Steel works below the yield limit

#### Case B: Steel working below the yield limit (with less than full strength)

If using Eq. (100) for the given  $A_s$  and  $N_d$ , we obtain a value of  $\omega$  equal to  $\omega_{\rm calc,in}$  for which it is  $\omega_{\rm calc,in} > \omega_{\rm lim}$ , then the assumption that steel works at full strength was wrong. In this case for the real value of  $\omega$ , it is  $\omega < \omega_{\rm calc,in}$  because in fact  $\sigma_s < f_{\rm yd}$ . We must start an iterative process in order to calculate the real value of  $\omega$  from the values of the table. We continue with the first pair of  $\omega_{\rm table}$  and  $\sigma_{\rm s,table}$  values from the table which correspond to an uneconomic design (first  $\sigma_{\rm s,table}$  for which it is  $\sigma_{\rm s,table} < f_{\rm yd}$ ). From each  $\sigma_{\rm s,table}$  we calculate  $\omega_{\rm calc}$  as follows:

$$\omega_{calc} = \frac{A_s \sigma_{s,table} - N_d}{b d f_{cd}} \tag{102}$$

and we move on with the next pairs ( $\omega_{table}$ ,  $\sigma_{s,table}$ ) until we find a value of  $\omega_{calc}$  for which  $\omega_{calc} < \omega_{table}$ . Then we stop and the real value of  $\omega$  should be between the last two values from the table, as shown in Table 8.

In Table 8, the real value of  $\omega$  should be between the two values  $\omega_1$  and  $\omega_2$  (the word "table" has been omitted) of the table. In order to find  $\omega$  we have to find the intersection of two lines in the 2D space of  $(\sigma_s, \omega)$ , namely the line passing through points  $(\sigma_{s1}, \omega_1)$  and  $(\sigma_{s2}, \omega_2)$  and the line passing through points  $(\sigma_{s1}, \omega_a)$  and  $(\sigma_{s2}, \omega_b)$ . The intersection point can be easily calculated as follows:

$$\sigma_s = \frac{\sigma_{s1}(\omega_2 - \omega_b) + \sigma_{s2}(\omega_a - \omega_1)}{\omega_2 - \omega_b + \omega_a - \omega_1}$$
(103)

$$\omega = \frac{\omega_2 \omega_a - \omega_1 \omega_b}{\omega_2 - \omega_b + \omega_a - \omega_1} \tag{104}$$

Having calculated  $\omega$ , we read  $\mu_{\rm sd}$  from the table (linear interpolation may be needed). Then as previously, we can calculate  $M_{\rm sd}$  and  $M_{\rm d}$ , by using Eqs. (101) and (99), respectively.

#### 7.2.1 Linear Interpolation for the $\omega$ - $\mu_{sd}$ Tables

Generally, the value of  $\omega$  is not an exact value of the table, but rather lies between two neighboring values  $\omega_1$  and  $\omega_2$  ( $\omega_1 < \omega < \omega_2$ ), corresponding to  $\mu_{\rm sd}$  values  $\mu_{\rm sd1}$  and  $\mu_{\rm sd2}$ . In this case linear interpolation is needed again. Solving Eq. (35) for  $\mu_{\rm sd}$  we obtain

$$\mu_{sd} = \mu_{sd1} + \frac{\omega - \omega_1}{\omega_2 - \omega_1} (\mu_{sd2} - \mu_{sd1}). \tag{105}$$

# 7.3 Analytic Formulas of $\omega$ , $\xi$ , $\zeta$ , $\varepsilon_s$ for the Solution of the Inverse Problem

Again we have two cases: Steel working at full strength and steel working below full strength.

#### Case A: We assume that steel works at full strength ( $\mu_{sd} \leq \mu_{sd,lim}$ )

Setting  $\sigma_s = f_{yd}$  in Eq. (33) we obtain

$$\omega = \frac{A_s f_{yd} - N_d}{b d f_{cd}} \tag{106}$$

Substituting  $\omega$  from Eq. (47) we have:

$$\eta \left( 1 - \sqrt{1 - \frac{2\mu_{sd}}{\eta}} \right) = \frac{A_s f_{yd} - N_d}{b d f_{cd}} \Rightarrow$$
(107)

$$\mu_{sd} = \frac{\eta}{2} \left[ 1 - \left( 1 - \frac{A_s f_{yd} - N_d}{\eta b d f_{cd}} \right)^2 \right]$$
 (108)

Now we check if the  $\mu_{\rm sd}$  calculated from Eq. (108) is indeed less than  $\mu_{\rm sd,lim}$  (see Table 6). If indeed  $\mu_{\rm sd} \leq \mu_{\rm sd,lim}$  then the assumption was right, otherwise we move to case B. If the assumption was right, then we can calculate  $M_{\rm sd}$  and  $M_{\rm d}$  as previously, by using Eqs. (101) and (99).

#### Case B: Steel working below the yield limit (less than full strength, $\mu_{sd} > \mu_{sd,lim}$ )

If using Eq. (108) for the given  $A_s$  and  $N_d$ , the obtained value  $\mu_{sd}$  is greater than  $\mu_{sd,lim}$ , then steel works below yield strain and the design is not economic. In this case, we have  $\varepsilon_s < \varepsilon_{vs}$  and from Eq. (6) we have

$$\sigma_{s} = E_{s} \cdot \varepsilon_{s} \tag{109}$$

Substituting  $\sigma_s$  from Eq. (109) into Eq. (33) we have

$$\omega = \frac{A_s E_s \varepsilon_s - N_d}{b df_{cd}} \tag{110}$$

Substituting  $\varepsilon_s$  from Eq. (65) into Eq. (110) we have

$$\omega = \frac{A_s E_s \left(\frac{\lambda \eta}{\omega} - 1\right) \varepsilon_{cu3} - N_d}{b d f_{cd}} \Rightarrow \tag{111}$$

$$(bdf_{cd}) \cdot \omega^2 + (A_s E_s \varepsilon_{cu3} + N_d) \cdot \omega - \lambda \eta A_s E_s \varepsilon_{cu3} = 0$$
 (112)

The above quadratic equation needs to be solved for  $\omega$ . It can be written in the form:

$$A_3\omega^2 + B_3\omega + C_3 = 0 ag{113}$$

where

$$A_3 = bdf_{cd} (114)$$

$$B_3 = A_s E_s \varepsilon_{cu3} + N_d \tag{115}$$

$$C_3 = -\lambda \eta A_s E_s \varepsilon_{cu3} \tag{116}$$

The quantities  $A_3$ ,  $B_3$  and  $C_3$  are all known. The discriminant  $\Delta_3$  of the quadratic equation is given by:

$$\Delta_3 = B_3^2 - 4A_3C_3 = \left(A_s E_s \varepsilon_{cu3} + N_d\right)^2 + 4\lambda \eta b df_{cd} A_s E_s \varepsilon_{cu3} \tag{117}$$

The solution of the quadratic equation is:

$$\omega_{1,2} = \frac{-B_3 \pm \sqrt{\Delta_3}}{2A_3} \Rightarrow \begin{cases} \omega_1 = \frac{-B_3 - \sqrt{\Delta_3}}{2A_3} \\ \omega_2 = \frac{-B_3 + \sqrt{\Delta_3}}{2A_3} \end{cases}$$
(118)

Of the above solutions, only the second is acceptable, as the first leads to negative values for  $\omega$ . So we have

$$\omega = \frac{-B_3 + \sqrt{\Delta_3}}{2A_3} \tag{119}$$

Having calculated  $\omega$ , we calculate  $\mu_{sd}$  with Eq. (44) and then as previously, we can calculate  $M_{sd}$  and  $M_d$ , by using Eq. (101) and Eq. (99).

### 8 Numerical Examples

Four concrete sections will be examined in total. For each section, the direct and the inverse problem are solved using three methodologies:

- 1. Analytical calculations
- 2. Using the design tables provided in Appendix A
- 3. Using  $\omega$  analytic formulas without the use of tables

Below are the common properties for all numerical examples:

- $\gamma_{\rm c} = 1.50, a_{\rm cc} = 1$
- Steel class B500 ( $f_{yk} = 500 \text{ MPa}$ )
- $E_{\rm s} = 200$  GPa,  $\gamma_{\rm s} = 1.15$

The main different characteristics of the four test examples are summarized below:

- 1. Concrete Class C20/25, **no axial force** (steel working at full strength).
- 2. Concrete Class C30/37, with tensile axial force (steel working at full strength).
- 3. **Higher Concrete Class (C70/85)**, with tensile axial force (steel working at full strength).
- 4. Concrete Class C30/37, with compressive axial force (steel working below the yield limit, with less than full strength).

## 8.1 Numerical Example 1

The section of the first numerical example has the following properties (Fig. 14):

- Concrete class C20/25, Height h = 50 cm, Width b = 25 cm,  $d_1 = 5$  cm
- For the direct problem, we have:  $M_d = 60$  kNm,  $N_d = 0$  (no axial force),  $y_N$ : Not applicable.

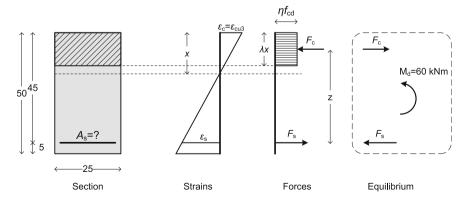

Fig. 14 The direct problem of the 1st numerical example (dimensions in cm)

#### 8.1.1 Direct Problem

In the direct problem, the external forces are known and we need to find the required steel reinforcement area  $A_s$ .

#### A. Analytical calculations

| 1. $\lambda = 0.8$                                                                       | 12. $A_1 = 1066.67$                       |
|------------------------------------------------------------------------------------------|-------------------------------------------|
| 2. $\eta = 1$                                                                            | 13. $M_{\rm d} = 60 \text{ kNm}$          |
| $3. f_{cd} = 13,333.33 \text{ kPa}$                                                      | 14. $N_{\rm d} = 0$                       |
| 4. $\varepsilon_{\text{cu}3} = 3.5 \%$                                                   | 15. $\Delta = 1,184,000$                  |
| $5. f_{\rm yd} = 434782.61 \text{ kPa}$                                                  | 16. $x = 0.052 \text{ m}$                 |
| 6. $\varepsilon_{ys} = 2.17 \%$                                                          | 17. $z = 0.429 \text{ m}$                 |
| 7. $\dot{d} = 0.45 \text{ m}$                                                            | 18. $F_c = 139.85 \text{ kN}$             |
| 8. $y_s$ = Not applicable                                                                | 19. $F_{\rm s} = 139.85 \text{ kN}$       |
| 9. $M_{\rm sd} = 60 \text{ kNm}$                                                         | 20. $\varepsilon_{\rm s} = 26.53 \%$      |
| 10. $M_{\rm sd,max}$ = 324 kNm, $M_{\rm sd}$ < $M_{\rm sd,max}$ so proceed with the next | 21.                                       |
| calculations                                                                             | $\sigma_{\rm s} = 434,782.61 \text{ kPa}$ |
| 11. $M_{\rm sd,lim} = 250.91$ kNm, $M_{\rm sd} < M_{\rm sd,lim}$ so the design using     | 22. $A_s = 3.22 \text{ cm}^2$             |
| single steel reinforcement is economic (steel working at full                            |                                           |
| strength)                                                                                |                                           |
|                                                                                          |                                           |

#### B. Using design tables

After calculating  $M_{\rm sd}$  as above, we calculate  $\mu_{\rm sd}$  from Eq. (25). Then using linear interpolation we obtain the corresponding value of  $\omega$  from the values of  $\mu_{\rm sd1}$ ,  $\mu_{\rm sd2}$ ,  $\omega_1$ ,  $\omega_2$  of Table 10. Finally, we read the corresponding value of  $\sigma_{\rm s}$  from the table (linear interpolation is not needed for  $\sigma_{\rm s}$ , unless we are in the area of  $\mu_{\rm sd} > \mu_{\rm sd,lim}$  of uneconomic design) and we calculate the value of  $A_{\rm s}$  using Eq. (34), as follows

- 1.  $M_{\rm sd} = 60 \text{ kNm}$
- 2.  $\mu_{\rm sd} = 0.0889$
- 3. For  $\mu_{sd1} = 0.08$ ,  $\omega_1 = 0.0835$  (Table 10)
- 4. For  $\mu_{sd2} = 0.09$ ,  $\omega_2 = 0.0945$  (Table 10)
- 5.  $\omega = 0.0933$  (obtained with linear interpolation)
- 6.  $\sigma_s = 434.78 \text{ MPa}$
- 7.  $A_s = 3.22 \text{ cm}^2$

#### C. Using $\omega$ analytic formulas without the use of tables

Again, after calculating  $M_{\rm sd}$ , we calculate  $\mu_{\rm sd}$  from Eq. (25). Then, instead of using the design tables in order to obtain  $\omega$  and  $\sigma_{\rm s}$ , we calculate the value of  $\omega$  using Eq. (47), the value of  $\varepsilon_{\rm s}$  using Eq. (66) and the value of  $\sigma_{\rm s}$  using Eq. (6). Finally, we obtain the value of  $A_{\rm s}$  again using Eq. (34), as follows

- 1.  $M_{\rm sd} = 60 \text{ kNm}$
- 2.  $\mu_{sd} = 0.0889$
- 3.  $\omega = 0.0932$

```
4. \varepsilon_{\rm s} = 26.53 \ \% > \varepsilon_{\rm ys}
```

5. 
$$\sigma_s = 434.78 \text{ MPa}$$

6. 
$$A_s = 3.22 \text{ cm}^2$$

#### 8.1.2 Inverse Problem

In the inverse problem, the tensile reinforcement (steel area)  $A_s$  and the axial force  $N_d$  (which is applied at  $y_N$ ) are given and the purpose is to calculate the maximum bending moment  $M_d$  that the cross section can withstand. We assume that we have the same problem as previously, therefore:

- $N_{\rm d} = 0$ ,  $y_{\rm N}$ : Not applicable
- $A_s = 3.22 \text{ cm}^2$

#### A. Analytical calculations

| $1. \ \lambda = 0.8$                   | 9. Criterion of Eq. (84) = $12.19 \ge 1$ , thus                |
|----------------------------------------|----------------------------------------------------------------|
| 2. $\eta = 1$                          | we have Case A, steel working at full strength                 |
| $3. f_{cd} = 13333.33 \text{ kPa}$     | $10. F_{\rm s} = 140.00 \text{ kN}$                            |
| 4. $\varepsilon_{\text{cu}3} = 3.5 \%$ | $11. F_{\rm c} = 140.00 \text{ kN}$                            |
| 5. $f_{yd} = 434782.61 \text{ kPa}$    | 12. $x = 0.053 \text{ m}$                                      |
| 6. $\varepsilon_{ys} = 2.17 \%$        | 13. $\varepsilon_{\rm s} = 26.50 \% \geq \varepsilon_{\rm ys}$ |
| 7. $d = 0.45 \text{ m}$                | 14. $M_{\rm sd} = 60.06 \text{ kNm}$                           |
| 8. $y_s$ = Not applicable              | 15. $M_{\rm d} = 60.06 \text{ kNm}$                            |

We see that we get a value of  $M_{\rm d}$  equal to 60.06 kNm, instead of 60.00 kNm of the direct problem. This is because of the fact that in the inverse problem we set  $A_{\rm s} = 3.22~{\rm cm}^2$  while in the direct problem, the exact value of the needed  $A_{\rm s}$  had more decimal digits (3.21662 cm<sup>2</sup>), but it was rounded to two decimal digits for the definition of the inverse problem.

## B. Using design tables

We assume that steel works at full strength. We calculate  $\omega$  using Eq. (100)

•  $\omega = 0.0933$ 

We read  $\sigma_s$  from the table (Table 10) and we confirm that steel works at full strength ( $\sigma_s = 434.78$  MPa), so we proceed with Case A. We take the value of  $\mu_{sd}$  from the table (linear interpolation is needed):

- For  $\omega_1 = 0.0835$ ,  $\mu_{sd1} = 0.08$  (Table 10)
- For  $\omega_2 = 0.0945$ ,  $\mu_{sd2} = 0.09$  (Table 10)
- With linear interpolation:  $\mu_{sd} = 0.0889 < \mu_{sd,lim} = 0.3717$

Then we calculate  $M_{\rm sd}$  from Eq. (101) and  $M_{\rm d}$  from Eq. (99) as follows:

- $M_{\rm sd} = 60.03 \text{ kNm}$
- $M_{\rm d} = 60.03 \text{ kNm}$

#### C. Using $\omega$ analytic formulas without the use of tables

We assume that steel works at full strength. We calculate  $\mu_{sd}$  using Eq. (108)

•  $\mu_{\rm sd} = 0.0890$ 

It is  $\mu_{\rm sd} \leq \mu_{\rm sd,lim} = 0.3713$ , so indeed steel works at full strength and the assumption was right. We then calculate  $M_{\rm sd}$  from Eq. (101) and  $M_{\rm d}$  from Eq. (99) as follows:

- $M_{\rm sd} = 60.06 \text{ kNm}$
- $M_{\rm d} = 60.06 \text{ kNm}.$

# 8.2 Numerical Example 2

The section of the second numerical example has the following properties (Fig. 15):

- Concrete class C30/37, Height h = 60 cm, Width b = 30 cm,  $d_1 = 5$  cm
- For the direct problem, we have:  $M_d = 100$  kNm,  $N_d = 50$  kN,  $y_N = h/2 = 30$  cm.

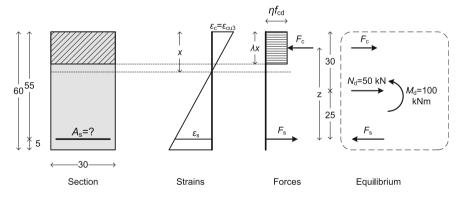

Fig. 15 The direct problem of the 2nd numerical example (dimensions in cm)

#### 8.2.1 Direct Problem

## A. Analytical calculations

| $1. \ \lambda = 0.8$                                                            | 11. $M_{\text{sd,lim}} = 674.68 \text{ kNm}, M_{\text{sd}} < M_{\text{sd,lim}} \text{ so the}$ |
|---------------------------------------------------------------------------------|------------------------------------------------------------------------------------------------|
| 2. $\eta = 1$                                                                   | design using single steel reinforcement is                                                     |
| 3. $f_{cd} = 20000 \text{ kPa}$                                                 | economic (steel working at full strength)                                                      |
| 4. $\varepsilon_{\rm cu3} = 3.5 \%$                                             | 12. $x = 0.034 \text{ m}$                                                                      |
| 5. $f_{yd} = 434782.61 \text{ kPa}$                                             | 13. $z = 0.536 \text{ m}$                                                                      |
| 6. $\varepsilon_{\rm vs} = 2.17 \%$                                             | 14. $F_c = 163.12 \text{ kN}$                                                                  |
| 7. $d = 0.55 \text{ m}$                                                         | 15. $F_{\rm s} = 213.12 \text{ kN}$                                                            |
| 8. $y_s = 0.25 \text{ m}$                                                       | 16. $\varepsilon_{\rm s} = 53.14 \%$                                                           |
| 9. $M_{\rm sd} = 87.50 \text{ kNm}$                                             | 17. $\sigma_s = 434782.61 \text{ kPa}$                                                         |
| 10. $M_{\text{sd,max}} = 871.20 \text{ kNm}, M_{\text{sd}} < M_{\text{sd,max}}$ | 18. $A_s = 4.90 \text{ cm}^2$                                                                  |
| so proceed with the next calculations                                           |                                                                                                |

## B. Using design tables

Using the same methodology as in the first example, we have:

- 1.  $M_{\rm sd} = 87.5 \text{ kNm}$
- 2.  $\mu_{\rm sd} = 0.0482$
- 3. For  $\mu_{sd1} = 0.04$ ,  $\omega_1 = 0.0408$  (Table 10)
- 4. For  $\mu_{\text{sd2}} = 0.05$ ,  $\omega_2 = 0.0513$  (Table 10)
- 5.  $\omega = 0.0494$  (linear interpolation)
- 6.  $\sigma_s = 434.78 \text{ MPa}$
- 7.  $A_s = 4.90 \text{ cm}^2$

## C. Using $\omega$ analytic formulas without the use of tables

Using the same methodology as in the first example, we have:

- 1.  $M_{\rm sd} = 87.50 \text{ kNm}$
- 2.  $\mu_{sd} = 0.0482$
- 3.  $\omega = 0.0494$
- 4.  $\varepsilon_{\rm s} = 53.14 \% > \varepsilon_{\rm vs}$
- 5.  $\sigma_s = 434.78 \text{ MPa}$
- 6.  $A_s = 4.90 \text{ cm}^2$ .

#### 8.2.2 Inverse Problem

We assume that we have the same problem as previously, therefore:

- $N_{\rm d} = 50$  kN,  $y_{\rm N} = h/2 = 30$  cm
- $A_{\rm s} = 4.90 \, {\rm cm}^2$

## A. Analytical calculations

| 1. $\lambda = 0.8$                     | 9. Criterion of Eq. (84) = $24.46 \ge 1$ , thus                |
|----------------------------------------|----------------------------------------------------------------|
| 2. $\eta = 1$                          | we have Case A, steel working at full strength                 |
| 3. $f_{cd} = 20,000 \text{ kPa}$       | 10. $F_{\rm s} = 213.04 \text{ kN}$                            |
| 4. $\varepsilon_{\text{cu}3} = 3.5 \%$ | 11. $F_c = 163.04 \text{ kN}$                                  |
| 5. $f_{yd} = 434782.61 \text{ kPa}$    | 12. $x = 0.034 \text{ m}$                                      |
| 6. $\varepsilon_{\rm vs} = 2.17 \%$    | 13. $\varepsilon_{\rm s} = 53.17 \% \geq \varepsilon_{\rm ys}$ |
| 7. $d = 0.55 \text{ m}$                | 14. $M_{\rm sd} = 87.46 \text{ kNm}$                           |
| 8. $y_s = 0.25 \text{ m}$              | 15. $M_{\rm d} = 99.96 \text{ kNm}$                            |

Again, there is a small errors due to rounding  $A_s$  to two decimal digits.

### B. Using design tables

We assume that steel works at full strength. We calculate  $\omega$  using Eq. (100)

•  $\omega = 0.0494$ 

We read  $\sigma_s$  from the table and we confirm that steel works at full strength ( $\sigma_s = 434.78$  MPa), so we proceed with Case A. We take the value of  $\mu_{sd}$  from the table (linear interpolation is needed):

- For  $\omega_1 = 0.0408$ ,  $\mu_{sd1} = 0.04$  (Table 10)
- For  $\omega_2 = 0.0513$ ,  $\mu_{sd2} = 0.05$  (Table 10)
- With linear interpolation:  $\mu_{sd} = 0.0482 < \mu_{sd,lim} = 0.3717$

Then we calculate  $M_{\rm sd}$  from Eq. (101) and  $M_{\rm d}$  from Eq. (99) as follows:

- $M_{\rm sd} = 87.48 \text{ kNm}$
- $M_{\rm d} = 99.98 \text{ kNm}$

#### C. Using $\omega$ analytic formulas without the use of tables

We assume that steel works at full strength. We calculate  $\mu_{sd}$  using Eq. (108)

•  $\mu_{\rm sd} = 0.0482$ 

It is  $\mu_{sd} \le \mu_{sd,lim} = 0.3713$ , so indeed steel works at full strength and the assumption was right. We then calculate  $M_{sd}$  from Eq. (101) and  $M_d$  from Eq. (99):

- $M_{\rm sd} = 87.46 \text{ kNm}$
- $M_{\rm d} = 99.96 \text{ kNm}$ .

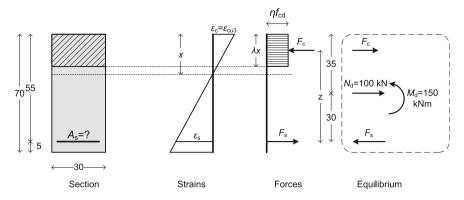

Fig. 16 The direct problem of the 3rd numerical example (dimensions in cm)

# 8.3 Numerical Example 3

The section of the third numerical example has the following properties (Fig. 16):

- Concrete class C70/85, Height h = 70 cm, Width b = 30 cm,  $d_1 = 5$  cm
- For the direct problem, we have:  $M_d = 150$  kNm,  $N_d = 100$  kN,  $y_N = h/2 = 35$  cm.

#### 8.3.1 Direct Problem

#### A. Analytical calculations

| <del></del>                                            | T                                                                    |
|--------------------------------------------------------|----------------------------------------------------------------------|
| 1. $\lambda = 0.75$                                    | 11. $M_{\rm sd,lim} = 1742.81$ kNm, $M_{\rm sd} < M_{\rm sd,lim}$ so |
| 2. $\eta = 0.90$                                       | the design using single steel reinforcement is                       |
| $3. f_{\rm cd} = 46,667 \text{ kPa}$                   | economic (steel working at full strength)                            |
| 4. $\varepsilon_{\text{cu}3} = 2.66 \%$                | 12. $x = 0.020 \text{ m}$                                            |
| $5. f_{yd} = 434782.61 \text{ kPa}$                    | 13. $z = 0.643 \text{ m}$                                            |
| 6. $\varepsilon_{\rm vs} = 2.17 \%$                    | 14. $F_c = 186.74 \text{ kN}$                                        |
| 7. $d = 0.65 \text{ m}$                                | 15. $F_{\rm s} = 286.74 \text{ kN}$                                  |
| 8. $y_s = 0.30 \text{ m}$                              | 16. $\varepsilon_{\rm s} = 84.71 \%$                                 |
| 9. $M_{\rm sd} = 120 \text{ kNm}$                      | 17. $\sigma_s = 434782.61 \text{ kPa}$                               |
| 10. $M_{\rm sd,max} = 2495.38 \text{ kNm},$            | 18. $A_s = 6.60 \text{ cm}^2$                                        |
| $M_{\rm sd} < M_{\rm sd,max}$ so proceed with the next |                                                                      |
| calculations                                           |                                                                      |

## B. Using design tables

Using the same methodology as in the previous examples, we have:

- 1.  $M_{\rm sd} = 120 \text{ kNm}$
- 2.  $\mu_{sd} = 0.0203$

- 3. For  $\mu_{sd1} = 0.02$ ,  $\omega_1 = 0.0202$  (Table 13)
- 4. For  $\mu_{sd2} = 0.03$ ,  $\omega_2 = 0.0305$  (Table 13)
- 5.  $\omega = 0.0205$  (linear interpolation)
- 6.  $\sigma_s = 434.78 \text{ MPa}$
- 7.  $A_s = 6.59 \text{ cm}^2$

## C. Using $\omega$ analytic formulas without the use of tables

Using the same methodology as in the previous examples, we have:

- 1.  $M_{\rm sd} = 120 \text{ kNm}$
- 2.  $\mu_{\rm sd} = 0.0203$
- 3.  $\omega = 0.0205$
- 4.  $\varepsilon_{\rm s} = 84.71 \ \% > \varepsilon_{\rm vs}$
- 5.  $\sigma_s = 434.78 \text{ MPa}$
- 6.  $A_s = 6.60 \text{ cm}^2$

#### 8.3.2 Inverse Problem

We assume that we have the same problem as previously, therefore:

- $N_{\rm d} = 100 \text{ kN}, y_{\rm N} = h/2 = 35 \text{ cm}$
- $A_s = 6.60 \text{ cm}^2$

## A. Analytical calculations

| 1. $\lambda = 0.75$                     | 9. Criterion of Eq. (84) = $38.92 \ge 1$ , thus                |
|-----------------------------------------|----------------------------------------------------------------|
| 2. $\eta = 0.90$                        | we have Case A, steel working at full strength                 |
| 3. $f_{cd} = 46666.67 \text{ kPa}$      | 10. $F_{\rm s} = 286.96 \text{ kN}$                            |
| 4. $\varepsilon_{\text{cu}3} = 2.66 \%$ | 11. $F_c = 186.96 \text{ kN}$                                  |
| 5. $f_{yd} = 434782.61 \text{ kPa}$     | 12. $x = 0.020 \text{ m}$                                      |
| 6. $\varepsilon_{ys} = 2.17 \%_0$       | 13. $\varepsilon_{\rm s} = 84.61 \% \geq \varepsilon_{\rm ys}$ |
| 7. $d = 0.65 \text{ m}$                 | 14. $M_{\rm sd} = 120.13 \text{ kNm}$                          |
| 8. $y_s = 0.30 \text{ m}$               | 15. $M_{\rm d} = 150.13 \text{ kNm}$                           |

### B. Using design tables

We assume that steel works at full strength. We calculate  $\omega$  using Eq. (100)

•  $\omega = 0.0205$ 

We read  $\sigma_s$  from the table and we confirm that steel works at full strength ( $\sigma_s = 434.78$  MPa), so we proceed with Case A. We take the value of  $\mu_{sd}$  from the table (linear interpolation is needed):

- For  $\omega_1 = 0.0202$ ,  $\mu_{sd1} = 0.02$  (Table 13)
- For  $\omega_2 = 0.0305$ ,  $\mu_{\text{sd2}} = 0.03$  (Table 13)
- $\mu_{\rm sd} = 0.0203 < \mu_{\rm sd.lim} = 0.2946$

Then we calculate  $M_{\rm sd}$  from Eq. (101) and  $M_{\rm d}$  from Eq. (99) as follows:

- $M_{\rm sd} = 120.28 \text{ kNm}$
- $M_{\rm d} = 150.28 \text{ kNm}$
- C. Using  $\omega$  analytic formulas without the use of tables

We assume that steel works at full strength. We calculate  $\mu_{sd}$  using Eq. (108)

•  $\mu_{\rm sd} = 0.0203$ 

It is  $\mu_{\rm sd} \leq \mu_{\rm sd,lim} = 0.2946$ , so indeed steel works at full strength and the assumption was right. We then calculate  $M_{\rm sd}$  from Eq. (101) and  $M_{\rm d}$  from Eq. (99):

- $M_{\rm sd} = 120.13 \text{ kNm}$
- $M_{\rm d} = 150.13 \text{ kNm}$

# 8.4 Numerical Example 4

The section of the fourth numerical example has the following properties:

- Concrete class C30/37, Height h = 50 cm, Width b = 25 cm,  $d_1 = 5$  cm
- For the direct problem, we have:  $M_d = 378$  kNm,  $N_d = -50$  kN (compressive),  $y_N = h/2 = 25$  cm (Fig. 17).

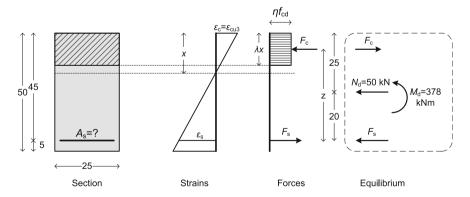

Fig. 17 The direct problem of the 4th numerical example (dimensions in cm)

#### 8.4.1 Direct Problem

## A. Analytical calculations

```
1. \lambda = 0.8
                                                                   11. M_{\text{sd,lim}} = 376.37 \text{ kNm}, M_{\text{sd}} > M_{\text{sd,lim}} \text{ so the}
2. \eta = 1
                                                                   design using single steel reinforcement is not
3. f_{cd} = 20000 \text{ kPa}
                                                                   economic (steel not working at full strength)
                                                                   12. x = 0.291 \text{ m}
4. \varepsilon_{\text{cu}3} = 3.5 \%
5. f_{vd} = 434782.61 \text{ kPa}
                                                                   13. z = 0.334 m
6. \varepsilon_{vs} = 2.17 \%
                                                                   14. F_c = 1162.57 \text{ kN}
7. d = 0.45 \text{ m}
                                                                   15. F_s = 1112.57 \text{ kN}
8. y_s = 0.20 \text{ m}
                                                                   16. \varepsilon_s = 1.92 \% < \varepsilon_{vs}
                                                                   17. \sigma_s = 383803.99 \text{ kPa} < f_{vd}
9. M_{\rm sd} = 388 \text{ kNm}
10. M_{\rm sd,max} = 486.00 \text{ kNm},
                                                                   18. A_s = 28.99 \text{ cm}^2
M_{\rm sd} < M_{\rm sd,max} so proceed with the next
calculations
```

## B. Using design tables

Using the same methodology as in the previous examples, we have:

- 1.  $M_{\rm sd} = 388 \text{ kNm}$
- 2.  $\mu_{sd} = 0.3832$
- 3. For  $\mu_{sd1} = 0.38$ ,  $\omega_1 = 0.5101$ ,  $\sigma_{s1} = 397.82$  (Table 13)
- 4. For  $\mu_{sd2} = 0.39$ ,  $\omega_2 = 0.5310$ ,  $\sigma_{s2} = 354.70$  (Table 13)
- 5.  $\omega = 0.5168$  (linear interpolation)
- 6.  $\sigma_s = 383979.01$  kPa (linear interpolation)
- 7.  $A_s = 28.98 \text{ cm}^2$

## C. Using $\omega$ analytic formulas without the use of tables

Using the same methodology as in the previous examples, we have:

- 1.  $M_{\rm sd} = 388.00 \text{ kNm}$
- 2.  $\mu_{sd} = 0.3832$
- 3.  $\omega = 0.5167$
- 4.  $\varepsilon_{\rm s} = 1.92 \ \% < \varepsilon_{\rm ys}$
- 5.  $\sigma_s = 383803.99 \text{ kPa}$
- 6.  $A_s = 28.99 \text{ cm}^2$

#### 8.4.2 Inverse Problem

We assume that we have the same problem as previously, therefore:

- $N_{\rm d} = -50 \text{ kN}, y_{\rm N} = h/2 = 25 \text{ cm}$
- $A_s = 28.99 \text{ cm}^2$

## A. Analytical calculations

| 1. $\lambda = 0.8$                     | 9. Criterion of Eq. $(84) = 0.60 < 1$ , thus we have Case B, <b>steel</b> |
|----------------------------------------|---------------------------------------------------------------------------|
| 2. $\eta = 1$                          | working below full strength                                               |
| 3. $f_{cd} = 20,000 \text{ kPa}$       | 10. $A = 4000$ , $B = 1979.30$ , $C = -913.19$                            |
| 4. $\varepsilon_{\text{cu}3} = 3.5 \%$ | 11. $\Delta = 18,528,588$                                                 |
| 5. $f_{yd} = 434782.61 \text{ kPa}$    | 12. $x = 0.291 \text{ m}$                                                 |
| 6. $\varepsilon_{ys} = 2.17 \%$        | 13. $\varepsilon_{\rm s} = 1.92 \% < \varepsilon_{\rm ys}$                |
| 7. $d = 0.45 \text{ m}$                | 14. $\sigma_{\rm s} = 383784.87 \text{ kPa} < f_{\rm yd}$                 |
| 8. $y_s = 0.20 \text{ m}$              | 15. $M_{\rm sd} = 388.00 \text{ kNm}$                                     |
|                                        | 16. $M_{\rm d} = 378.00 \text{ kNm}$                                      |

#### B. Using design tables

We first assume that steel works at full strength. Setting  $\sigma_s = f_{yd}$  in Eq. (33) we calculate  $\omega$  from Eq. (100) as follows

•  $\omega_{\rm calc\ in} = 0.5824$ 

According to the design table,  $\omega_{\rm lim} = 0.4935$ , so it is  $\omega_{\rm calc,in} > \omega_{\rm lim}$ . Also, if we read the design table for the initially calculated  $\omega = 0.5824$  we will see that steel works below full strength ( $\sigma_{\rm s} < f_{\rm yd}$ ), which is in conflict with our assumption. This means that the design is not economic and the assumption of steel working at full strength was wrong. We must start the iterative process in order to calculate the real value of  $\omega$  from the values of the table:

- We start with  $\omega_{\rm lim}$  which essentially corresponds to  $\sigma_{\rm s} = f_{\rm yd} = 434.78$  MPa. From this value  $\sigma_{\rm s} = f_{\rm yd}$  we calculate the new value of  $\omega$  ( $\omega_{\rm calc,in}$ ) with Eq. (102). For  $\omega_{\rm lim}$  and  $\sigma_{\rm s} = f_{\rm yd}$  the calculated value of  $\omega_{\rm calc}$  should be  $\omega_{\rm calc}$ , in  $> \omega_{\rm lim}$ . See the 2nd line of Table 9.
- We continue with the first pair of  $\omega_{\text{table}}$  and  $\sigma_{\text{s,table}}$  values from the table which correspond to an uneconomic design (first  $\sigma_{\text{s,table}}$  for which it is  $\sigma_{\text{s,table}} < f_{\text{yd}}$ ). In our case, this first value is  $\sigma_{\text{s,1,table}} = 397.82$  MPa. We calculate  $\omega_{\text{calc}}$  again. In this case, it is again  $\omega_{\text{a,calc}} > \omega_{\text{1,table}}$ . See the 3rd line of Table 9.
- We repeat the previous calculation with the next pairs until we find a value of  $\omega_{\rm calc}$  for which  $\omega_{\rm calc} < \omega_{\rm table}$ . In our case this happens in the next pair, as shown in the 4th line of Table 9.

Then we stop and we use Eqs. (103) and (104) to calculate  $\sigma_s$  and  $\omega$  as follows:

- $\sigma_s = 383894.86 \text{ kPa}$
- $\omega = 0.5168$

**Table 9** Iterative process for the solution of the inverse problem of the 4<sup>th</sup> example

| ω (from table)                     | $\sigma_{\rm s}$ (from table)          | $\omega$ [calculated from $\sigma_{\rm s}$ with Eq. (102)]                                 |
|------------------------------------|----------------------------------------|--------------------------------------------------------------------------------------------|
| $\omega_{\rm lim} = 0.4935$        | $\sigma_{\rm s} = f_{\rm yd} = 434.78$ | $\omega_{\rm calc,in}$ (from $\sigma_{\rm s} = f_{\rm yd}$ ) = 0.5824 > $\omega_{\rm lim}$ |
| $\omega_{1,\text{table}} = 0.5101$ | $\sigma_{\rm s1,table} = 397.82$       | $\omega_{a,calc}$ (from $\sigma_{s1,table}$ ) = 0.5348 > $\omega_{1,table}$                |
| $\omega_{2,\text{table}} = 0.5310$ | $\sigma_{\rm s2,table} = 354.70$       | $\omega_{\rm b,calc}$ (from $\sigma_{\rm s2,table}$ ) = 0.4792 < $\omega_{\rm 2,table}$    |

For the calculation of  $\mu_{sd}$  we then use linear interpolation:

- For  $\omega_1 = 0.5101$ ,  $\mu_{sd1} = 0.38$  (Table 13)
- For  $\omega_2 = 0.5310$ ,  $\mu_{sd2} = 0.39$  (Table 13)
- With linear interpolation we obtain:  $\mu_{sd} = 0.3832 > \mu_{sd,lim} = 0.3717$

Then we calculate  $M_{\rm sd}$  from Eq. (101) and  $M_{\rm d}$  from Eq. (99) as follows:

- $M_{\rm sd} = 388.02 \text{ kNm}$
- $M_{\rm d} = 378.02 \text{ kNm}$

## C. Using $\omega$ analytic formulas without the use of tables

We first assume that steel works at full strength. We calculate  $\mu_{sd}$  using Eq. (108)

•  $\mu_{sd} = 0.4128$ 

It is  $\mu_{\rm sd} > \mu_{\rm sd,lim} = 0.3717$ , so the assumption was wrong—steel works *below* full strength. We move to Case B. We need to solve a quadratic equation in order to calculate  $\omega$ . We calculate  $A_3$ ,  $B_3$ ,  $C_3$  using Eqs. (114), (115), (116). Then we calculate  $\omega$  using Eq. (119).

- $A_3 = 2250.00$ ,  $B_3 = 1979.30$ ,  $C_3 = -1623.44$
- $\Delta_3 = 18,528,588$
- $\omega = 0.5167$
- $\mu_{\rm sd} = 0.3832$

We then calculate  $M_{\rm sd}$  from Eq. (101) and  $M_{\rm d}$  from Eq. (99) as follows:

- $M_{\rm sd} = 388.00 \text{ kNm}$
- $M_{\rm d} = 378.00 \text{ kNm}$

## 9 Conclusions

- Eurocode 2-Part 1-1 gives us new tools in order to design concrete cross sections. Three approaches may be used for the stress-strain relation of concrete and another two approaches for the stress-strain relation of the steel reinforcement. In this study we used the rectangular stress distribution for concrete together with the bilinear stress-strain distribution for steel with a horizontal top branch (no hardening, k = 1).
- EC2-1-1 allows the designer not to limit the ultimate strain for steel when a
  horizontal top branch is assumed for its stress-strain diagram. In this case, the
  concrete zone is assumed to be at the ultimate strain at the ULS and the steel
  strain can take any value, without any limitation. This approach is followed in
  the present study—in all the methodologies and the examples, concrete is the
  critical material in all cases.

- This chapter presents three detailed methodologies for the design of rectangular cross sections with tensile (single) reinforcement, covering all concrete classes, from C12/15 up to C90/105. The purpose in every case is to calculate the necessary tensile steel reinforcement A<sub>s</sub>. The first methodology provides an analytical algorithmic procedure that can be easily applied in any programming language. The second methodology is based on design tables that are provided in Appendix A. The third methodology provides again analytic formulas that can replace completely the use of tables and can in fact be used to reproduce these tables.
- Apart from the direct problem, the inverse problem is also studied, where the
  steel reinforcement is given and the purpose is to find the maximum bending
  moment that the section can withstand, given also the value and position of the
  axial force on the section. Again, the inverse problem is solved using the same
  three methodologies of the direct problem.
- All methodologies provide the same results. The results of the two methodologies based on analytic formulas coincide, while the use of tables incorporates small errors that can affect the decimal digits of the final result. The solution of the inverse problem always leads to the bending moment of the direct problem. Small errors are due to the fact that the steel area is "rounded" in two decimal digits when the inverse problem is defined.
- All Eurocode parameters, such as  $a_{\rm cc}$ ,  $\gamma_{\rm c}$ ,  $\gamma_{\rm s}$ , even  $E_{\rm s}$  and many others can be adjusted according to the preferences of the designer, without any limitation. That is with the exception of the Tables of Appendix where the last columns (steel stress  $\sigma$ s) and the limit values have been calculated for  $E_{\rm s} = 200$  GPa and  $\gamma_{\rm s} = 1.15$ . Nevertheless, using the proposed methodology new tables can be generated where the values of these parameters can be different.
- In this study detailed guidelines are provided for reinforced concrete section design accompanied with special design curves for each case. The curves presented are based on equations which are given in closed form.
- The various regions of reinforced concrete section design are explicitly defined. Two limits are defined for the normalized design bending moment:  $\mu_{\rm sd,lim}$  and  $\mu_{\rm sd,max} > \mu_{\rm sd,lim}$ . We have three cases in general:
- 1. If for the direct problem,  $\mu_{\rm sd} \leq \mu_{\rm sd,lim}$ , then the design is economic and this should be the case in practice.
- 2. If  $\mu_{\rm sd,lim} < \mu_{\rm sd} < \mu_{\rm sd,max}$ , then the design is possible, but not economic and it should be avoided, as steel works below its full strength.
- 3. If  $\mu_{sd} \ge \mu_{sd,max}$  then the design is impossible. The dimensions of the section must be increased and/or compressive reinforcement must be added.

# **Appendix A: Tables for the Design of Cross Sections** with Single Reinforcement

Assumptions (in accordance with EC2-1-1 [4]):  $E_s = 200$  GPa and  $\gamma_s = 1.15$ , affecting the calculation of  $\mu_{sd,lim}$ ,  $\omega_{lim}$  and  $\sigma_s$  values, only (Tables 10, 11, 12, 13, 14 and 15).

Table 10 Design table for Concrete C12/15 up to C50/60

| Conci          | Concretes from C12/15 up to C50/60 $-\mu_{sd,max} = 0.4800$ |             |               |                    |                                |                                |                                |  |  |  |
|----------------|-------------------------------------------------------------|-------------|---------------|--------------------|--------------------------------|--------------------------------|--------------------------------|--|--|--|
| $\mu_{\rm sd}$ | ω                                                           | $\xi = x/d$ | $\zeta = z/d$ | ε <sub>s</sub> (‰) | $\sigma_{\rm s}$ (B400)        | $\sigma_{\rm s}$ (B500)        | $\sigma_{\rm s}$ (B600)        |  |  |  |
|                |                                                             |             |               |                    | $\mu_{\rm sd,lim} = 0.3916$    | $\mu_{\rm sd,lim} = 0.3717$    | $\mu_{\rm sd,lim} = 0.3533$    |  |  |  |
|                |                                                             |             |               |                    | $\omega_{\text{lim}} = 0.5344$ | $\omega_{\text{lim}} = 0.4935$ | $\omega_{\text{lim}} = 0.4584$ |  |  |  |
| 0.01           | 0.0101                                                      | 0.0126      | 0.9950        | 275.09             | 347.83                         | 434.78                         | 521.74                         |  |  |  |
| 0.02           | 0.0202                                                      | 0.0253      | 0.9899        | 135.09             |                                |                                |                                |  |  |  |
| 0.03           | 0.0305                                                      | 0.0381      | 0.9848        | 88.41              |                                |                                |                                |  |  |  |
| 0.04           | 0.0408                                                      | 0.0510      | 0.9796        | 65.07              | -                              |                                |                                |  |  |  |
| 0.05           | 0.0513                                                      | 0.0641      | 0.9743        | 51.06              | -                              |                                |                                |  |  |  |
| 0.06           | 0.0619                                                      | 0.0774      | 0.9690        | 41.72              |                                |                                |                                |  |  |  |
| 0.07           | 0.0726                                                      | 0.0908      | 0.9637        | 35.05              |                                |                                |                                |  |  |  |
| 0.08           | 0.0835                                                      | 0.1044      | 0.9583        | 30.04              |                                |                                |                                |  |  |  |
| 0.09           | 0.0945                                                      | 0.1181      | 0.9528        | 26.14              |                                |                                |                                |  |  |  |
| 0.10           | 0.1056                                                      | 0.1320      | 0.9472        | 23.02              |                                |                                |                                |  |  |  |
| 0.11           | 0.1168                                                      | 0.1460      | 0.9416        | 20.47              |                                |                                |                                |  |  |  |
| 0.12           | 0.1282                                                      | 0.1603      | 0.9359        | 18.34              |                                |                                |                                |  |  |  |
| 0.13           | 0.1398                                                      | 0.1747      | 0.9301        | 16.53              |                                |                                |                                |  |  |  |
| 0.14           | 0.1515                                                      | 0.1893      | 0.9243        | 14.99              |                                |                                |                                |  |  |  |
| 0.15           | 0.1633                                                      | 0.2042      | 0.9183        | 13.64              |                                |                                |                                |  |  |  |
| 0.16           | 0.1754                                                      | 0.2192      | 0.9123        | 12.47              |                                |                                |                                |  |  |  |
| 0.17           | 0.1876                                                      | 0.2345      | 0.9062        | 11.43              |                                |                                |                                |  |  |  |
| 0.18           | 0.2000                                                      | 0.2500      | 0.9000        | 10.50              |                                |                                |                                |  |  |  |
| 0.19           | 0.2126                                                      | 0.2657      | 0.8937        | 9.67               |                                |                                |                                |  |  |  |
| 0.20           | 0.2254                                                      | 0.2818      | 0.8873        | 8.92               |                                |                                |                                |  |  |  |
| 0.21           | 0.2384                                                      | 0.2980      | 0.8808        | 8.24               |                                |                                |                                |  |  |  |
| 0.22           | 0.2517                                                      | 0.3146      | 0.8742        | 7.63               |                                |                                |                                |  |  |  |
| 0.23           | 0.2652                                                      | 0.3314      | 0.8674        | 7.06               |                                |                                |                                |  |  |  |
| 0.24           | 0.2789                                                      | 0.3486      | 0.8606        | 6.54               |                                |                                |                                |  |  |  |
| 0.25           | 0.2929                                                      | 0.3661      | 0.8536        | 6.06               |                                |                                |                                |  |  |  |
| 0.26           | 0.3072                                                      | 0.3840      | 0.8464        | 5.62               |                                |                                |                                |  |  |  |
| 0.27           | 0.3218                                                      | 0.4022      | 0.8391        | 5.20               | 1                              |                                |                                |  |  |  |
| 0.28           | 0.3367                                                      | 0.4208      | 0.8317        | 4.82               | 1                              |                                |                                |  |  |  |
| 0.29           | 0.3519                                                      | 0.4399      | 0.8240        | 4.46               | 1                              |                                |                                |  |  |  |
| 0.30           | 0.3675                                                      | 0.4594      | 0.8162        | 4.12               | 1                              |                                |                                |  |  |  |
| 0.31           | 0.3836                                                      | 0.4794      | 0.8082        | 3.80               | 1                              |                                |                                |  |  |  |
| 0.32           | 0.4000                                                      | 0.5000      | 0.8000        | 3.50               | 1                              |                                |                                |  |  |  |
| 0.33           | 0.4169                                                      | 0.5211      | 0.7915        | 3.22               | 1                              |                                |                                |  |  |  |
| 0.34           | 0.4343                                                      | 0.5429      | 0.7828        | 2.95               | 1                              |                                |                                |  |  |  |
|                |                                                             |             |               |                    | 1                              |                                |                                |  |  |  |

Table 10 (continued)

| Concretes from C12/15 up to C50/60 – $\mu_{sd,max}$ = 0.4800 |        |             |               |                           |                                |                                |                                |  |
|--------------------------------------------------------------|--------|-------------|---------------|---------------------------|--------------------------------|--------------------------------|--------------------------------|--|
| $\mu_{\mathrm{sd}}$                                          | ω      | $\xi = x/d$ | $\zeta = z/d$ | $\varepsilon_{\rm s}$ (‰) | $\sigma_{\rm s}$ (B400)        | $\sigma_{\rm s}$ (B500)        | $\sigma_{\rm s}$ (B600)        |  |
|                                                              |        |             |               |                           | $\mu_{\rm sd,lim} = 0.3916$    | $\mu_{\rm sd,lim} = 0.3717$    | $\mu_{\rm sd,lim} = 0.3533$    |  |
|                                                              |        |             |               |                           | $\omega_{\text{lim}} = 0.5344$ | $\omega_{\text{lim}} = 0.4935$ | $\omega_{\text{lim}} = 0.4584$ |  |
|                                                              |        | 0.5653      | 0.7739        | 2.69                      |                                |                                |                                |  |
| 0.36                                                         | 0.4708 | 0.5886      | 0.7646        | 2.45                      |                                |                                | 489.34                         |  |
| 0.37                                                         | 0.4901 | 0.6126      | 0.7550        | 2.21                      |                                |                                | 442.63                         |  |
| 0.38                                                         | 0.5101 | 0.6376      | 0.7449        | 1.99                      |                                | 397.82                         | 397.82                         |  |
| 0.39                                                         | 0.5310 | 0.6637      | 0.7345        | 1.77                      |                                | 354.70                         | 354.70                         |  |
| 0.40                                                         | 0.5528 | 0.6910      | 0.7236        | 1.57                      | 313.05                         | 313.05                         | 313.05                         |  |
| 0.41                                                         | 0.5757 | 0.7197      | 0.7121        | 1.36                      | 272.67                         | 272.67                         | 272.67                         |  |
| 0.42                                                         | 0.6000 | 0.7500      | 0.7000        | 1.17                      | 233.33                         | 233.33                         | 233.33                         |  |
| 0.43                                                         | 0.6258 | 0.7823      | 0.6871        | 0.97                      | 194.81                         | 194.81                         | 194.81                         |  |
| 0.44                                                         | 0.6536 | 0.8170      | 0.6732        | 0.78                      | 156.81                         | 156.81                         | 156.81                         |  |
| 0.45                                                         | 0.6838 | 0.8547      | 0.6581        | 0.59                      | 118.99                         | 118.99                         | 118.99                         |  |
| 0.46                                                         | 0.7172 | 0.8964      | 0.6414        | 0.40                      | 80.86                          | 80.86                          | 80.86                          |  |
| 0.47                                                         | 0.7551 | 0.9438      | 0.6225        | 0.21                      | 41.67                          | 41.67                          | 41.67                          |  |

 Table 11 Design table for concrete C55/60

| Conci               | Concrete C55/67 – $\mu_{\text{sd,max}} = 0.4655$ |             |               |                    |                                |                                |                                |  |  |
|---------------------|--------------------------------------------------|-------------|---------------|--------------------|--------------------------------|--------------------------------|--------------------------------|--|--|
| $\mu_{\mathrm{sd}}$ | ω                                                | $\xi = x/d$ | $\zeta = z/d$ | ε <sub>s</sub> (‰) | $\sigma_{\rm s}$ (B400)        | $\sigma_{\rm s}$ (B500)        | $\sigma_{\rm s}$ (B600)        |  |  |
|                     |                                                  |             |               |                    | $\mu_{\rm sd,lim} = 0.3685$    | $\mu_{\rm sd,lim} = 0.3477$    | $\mu_{\rm sd,lim} = 0.3287$    |  |  |
|                     |                                                  |             |               |                    | $\omega_{\text{lim}} = 0.4933$ | $\omega_{\text{lim}} = 0.4528$ | $\omega_{\text{lim}} = 0.4185$ |  |  |
| 0.01                | 0.0101                                           | 0.0131      | 0.9948        | 235.60             | 347.83                         | 434.78                         | 521.74                         |  |  |
| 0.02                | 0.0202                                           | 0.0263      | 0.9896        | 115.61             |                                |                                |                                |  |  |
| 0.03                | 0.0305                                           | 0.0397      | 0.9844        | 75.61              |                                |                                |                                |  |  |
| 0.04                | 0.0409                                           | 0.0532      | 0.9790        | 55.61              |                                |                                |                                |  |  |
| 0.05                | 0.0514                                           | 0.0669      | 0.9737        | 43.60              |                                |                                |                                |  |  |
| 0.06                | 0.0620                                           | 0.0807      | 0.9682        | 35.60              |                                |                                |                                |  |  |
| 0.07                | 0.0727                                           | 0.0947      | 0.9627        | 29.88              |                                |                                |                                |  |  |
| 0.08                | 0.0836                                           | 0.1089      | 0.9571        | 25.58              |                                |                                |                                |  |  |
| 0.09                | 0.0946                                           | 0.1232      | 0.9515        | 22.24              |                                |                                |                                |  |  |
| 0.10                | 0.1057                                           | 0.1377      | 0.9458        | 19.57              |                                |                                |                                |  |  |
| 0.11                | 0.1170                                           | 0.1524      | 0.9400        | 17.38              |                                |                                |                                |  |  |
| 0.12                | 0.1285                                           | 0.1673      | 0.9341        | 15.55              |                                |                                |                                |  |  |
| 0.13                | 0.1401                                           | 0.1824      | 0.9282        | 14.01              |                                |                                |                                |  |  |
| 0.14                | 0.1518                                           | 0.1977      | 0.9221        | 12.68              |                                |                                |                                |  |  |
| 0.15                | 0.1638                                           | 0.2133      | 0.9160        | 11.53              |                                |                                |                                |  |  |
| 0.16                | 0.1759                                           | 0.2290      | 0.9098        | 10.52              |                                |                                |                                |  |  |
| 0.17                | 0.1882                                           | 0.2451      | 0.9035        | 9.63               |                                |                                |                                |  |  |
| 0.18                | 0.2006                                           | 0.2613      | 0.8971        | 8.83               |                                |                                |                                |  |  |
| 0.19                | 0.2133                                           | 0.2779      | 0.8906        | 8.12               |                                |                                |                                |  |  |
| 0.20                | 0.2263                                           | 0.2947      | 0.8840        | 7.48               |                                |                                |                                |  |  |
| 0.21                | 0.2394                                           | 0.3118      | 0.8772        | 6.90               |                                |                                |                                |  |  |
| 0.22                | 0.2528                                           | 0.3292      | 0.8704        | 6.37               |                                |                                |                                |  |  |
|                     |                                                  |             |               |                    |                                |                                | (timd)                         |  |  |

Table 11 (continued)

| Conc                | Concrete C55/67 – $\mu_{\text{sd,max}} = 0.4655$ |             |               |                    |                                |                                |                                |  |  |
|---------------------|--------------------------------------------------|-------------|---------------|--------------------|--------------------------------|--------------------------------|--------------------------------|--|--|
| $\mu_{\mathrm{sd}}$ | ω                                                | $\xi = x/d$ | $\zeta = z/d$ | ε <sub>s</sub> (‰) | $\sigma_{\rm s}$ (B400)        | $\sigma_{\rm s}$ (B500)        | $\sigma_{\rm s}$ (B600)        |  |  |
|                     |                                                  |             |               |                    | $\mu_{\rm sd,lim} = 0.3685$    | $\mu_{\rm sd,lim} = 0.3477$    | $\mu_{\rm sd,lim} = 0.3287$    |  |  |
|                     |                                                  |             |               |                    | $\omega_{\text{lim}} = 0.4933$ | $\omega_{\text{lim}} = 0.4528$ | $\omega_{\text{lim}} = 0.4185$ |  |  |
|                     |                                                  | 0.3469      | 0.8634        | 5.88               |                                |                                |                                |  |  |
| 0.24                | 0.2803                                           | 0.3650      | 0.8563        | 5.44               |                                |                                |                                |  |  |
| 0.25                | 0.2945                                           | 0.3835      | 0.8490        | 5.02               |                                |                                |                                |  |  |
| 0.26                | 0.3089                                           | 0.4024      | 0.8416        | 4.64               |                                |                                |                                |  |  |
| 0.27                | 0.3238                                           | 0.4217      | 0.8340        | 4.29               |                                |                                |                                |  |  |
| 0.28                | 0.3389                                           | 0.4414      | 0.8262        | 3.96               |                                |                                |                                |  |  |
| 0.29                | 0.3544                                           | 0.4616      | 0.8182        | 3.65               |                                |                                |                                |  |  |
| 0.30                | 0.3703                                           | 0.4823      | 0.8101        | 3.35               |                                |                                |                                |  |  |
| 0.31                | 0.3867                                           | 0.5036      | 0.8017        | 3.08               |                                |                                |                                |  |  |
| 0.32                | 0.4035                                           | 0.5255      | 0.7931        | 2.82               |                                |                                |                                |  |  |
| 0.33                | 0.4208                                           | 0.5481      | 0.7842        | 2.58               |                                |                                | 515.41                         |  |  |
| 0.34                | 0.4387                                           | 0.5714      | 0.7750        | 2.34               |                                |                                | 468.92                         |  |  |
| 0.35                | 0.4572                                           | 0.5954      | 0.7655        | 2.12               |                                | 424.66                         | 424.66                         |  |  |
| 0.36                | 0.4764                                           | 0.6204      | 0.7557        | 1.91               |                                | 382.39                         | 382.39                         |  |  |
| 0.37                | 0.4963                                           | 0.6464      | 0.7455        | 1.71               | 341.89                         | 341.89                         | 341.89                         |  |  |
| 0.38                | 0.5172                                           | 0.6735      | 0.7348        | 1.51               | 302.96                         | 302.96                         | 302.96                         |  |  |
| 0.39                | 0.5390                                           | 0.7020      | 0.7236        | 1.33               | 265.39                         | 265.39                         | 265.39                         |  |  |
| 0.40                | 0.5619                                           | 0.7319      | 0.7118        | 1.15               | 229.00                         | 229.00                         | 229.00                         |  |  |
| 0.41                | 0.5863                                           | 0.7635      | 0.6994        | 0.97               | 193.57                         | 193.57                         | 193.57                         |  |  |
| 0.42                | 0.6122                                           | 0.7973      | 0.6861        | 0.79               | 158.88                         | 158.88                         | 158.88                         |  |  |
| 0.43                | 0.6401                                           | 0.8337      | 0.6717        | 0.62               | 124.65                         | 124.65                         | 124.65                         |  |  |
| 0.44                | 0.6707                                           | 0.8735      | 0.6561        | 0.45               | 90.55                          | 90.55                          | 90.55                          |  |  |
| 0.45                | 0.7046                                           | 0.9177      | 0.6387        | 0.28               | 56.09                          | 56.09                          | 56.09                          |  |  |
| 0.46                | 0.7434                                           | 0.9682      | 0.6188        | 0.10               | 20.50                          | 20.50                          | 20.50                          |  |  |

**Table 12** Design table for Concrete C60/75

| Concr      | Concrete C60/75 – $\mu_{\text{sd,max}} = 0.4510$ |             |               |                    |                                                     |                                                        |                                                     |  |  |
|------------|--------------------------------------------------|-------------|---------------|--------------------|-----------------------------------------------------|--------------------------------------------------------|-----------------------------------------------------|--|--|
| $\mu_{sd}$ | ω                                                | $\xi = x/d$ | $\zeta = z/d$ | ε <sub>s</sub> (‰) | $\sigma_{\rm s} (B400)$ $\mu_{\rm sd,lim} = 0.3482$ | $\sigma_{\rm s}$ (B500)<br>$\mu_{\rm sd,lim} = 0.3270$ | $\sigma_{\rm s} (B600)$ $\mu_{\rm sd,lim} = 0.3079$ |  |  |
|            |                                                  |             |               |                    | $\omega_{\text{lim}} = 0.4593$                      | $\omega_{\text{lim}} = 0.4198$                         | $\omega_{\text{lim}} = 0.3865$                      |  |  |
| 0.01       | 0.0101                                           | 0.0137      | 0.9947        | 208.29             | 347.83                                              | 434.78                                                 | 521.74                                              |  |  |
| 0.02       | 0.0202                                           | 0.0275      | 0.9894        | 102.14             |                                                     |                                                        |                                                     |  |  |
| 0.03       | 0.0305                                           | 0.0414      | 0.9840        | 66.75              |                                                     |                                                        |                                                     |  |  |
| 0.04       | 0.0409                                           | 0.0555      | 0.9785        | 49.05              |                                                     |                                                        |                                                     |  |  |
| 0.05       | 0.0514                                           | 0.0698      | 0.9730        | 38.43              |                                                     |                                                        |                                                     |  |  |
| 0.06       | 0.0620                                           | 0.0842      | 0.9674        | 31.34              |                                                     |                                                        |                                                     |  |  |
| 0.07       | 0.0728                                           | 0.0989      | 0.9617        | 26.28              |                                                     |                                                        |                                                     |  |  |
| 0.08       | 0.0837                                           | 0.1137      | 0.9560        | 22.48              |                                                     |                                                        |                                                     |  |  |

Table 12 (continued)

|            | ω      | $\frac{5 - \mu_{\text{sd,max}}}{\xi = x/d}$ | $\zeta = 0.4310$   | ε <sub>s</sub> (‰)   | σ <sub>s</sub> (B400)          | σ <sub>s</sub> (B500)          | σ (B600)                                            |
|------------|--------|---------------------------------------------|--------------------|----------------------|--------------------------------|--------------------------------|-----------------------------------------------------|
| $\mu_{sd}$ | w w    | $\zeta = x/u$                               | $\zeta = Z/\alpha$ | E <sub>S</sub> (/00) | $\mu_{\rm sd,lim} = 0.3482$    | $\mu_{\rm sd,lim} = 0.3270$    | $\sigma_{\rm s} (B600)$ $\mu_{\rm sd,lim} = 0.3079$ |
|            |        |                                             |                    |                      | $\omega_{\text{lim}} = 0.4593$ | $\omega_{\text{lim}} = 0.4198$ | $\omega_{\text{lim}} = 0.3865$                      |
|            |        | 0.1287                                      | 0.9501             | 19.53                |                                |                                |                                                     |
| 0.10       | 0.1059 | 0.1438                                      | 0.9443             | 17.16                |                                |                                |                                                     |
| 0.11       | 0.1172 | 0.1592                                      | 0.9383             | 15.23                | 1                              |                                |                                                     |
| 0.12       | 0.1287 | 0.1748                                      | 0.9323             | 13.61                | 1                              |                                |                                                     |
| 0.13       | 0.1404 | 0.1907                                      | 0.9261             | 12.24                |                                |                                |                                                     |
| 0.14       | 0.1522 | 0.2067                                      | 0.9199             | 11.07                |                                |                                |                                                     |
| 0.15       | 0.1642 | 0.2230                                      | 0.9136             | 10.05                |                                |                                |                                                     |
| 0.16       | 0.1764 | 0.2396                                      | 0.9072             | 9.15                 |                                |                                |                                                     |
| 0.17       | 0.1888 | 0.2564                                      | 0.9007             | 8.36                 |                                |                                |                                                     |
| 0.18       | 0.2013 | 0.2735                                      | 0.8940             | 7.66                 |                                |                                |                                                     |
| 0.19       | 0.2141 | 0.2908                                      | 0.8873             | 7.03                 |                                |                                |                                                     |
| 0.20       | 0.2272 | 0.3085                                      | 0.8804             | 6.46                 |                                |                                |                                                     |
| 0.21       | 0.2404 | 0.3266                                      | 0.8735             | 5.95                 |                                |                                |                                                     |
| 0.22       | 0.2539 | 0.3449                                      | 0.8663             | 5.48                 |                                |                                |                                                     |
| 0.23       | 0.2677 | 0.3636                                      | 0.8591             | 5.05                 |                                |                                |                                                     |
| 0.24       | 0.2818 | 0.3827                                      | 0.8517             | 4.65                 |                                |                                |                                                     |
| 0.25       | 0.2962 | 0.4023                                      | 0.8441             | 4.28                 |                                |                                |                                                     |
| 0.26       | 0.3109 | 0.4222                                      | 0.8364             | 3.95                 |                                |                                |                                                     |
| 0.27       | 0.3259 | 0.4426                                      | 0.8285             | 3.63                 |                                |                                |                                                     |
| 0.28       | 0.3413 | 0.4636                                      | 0.8204             | 3.34                 |                                |                                |                                                     |
| 0.29       | 0.3571 | 0.4851                                      | 0.8120             | 3.06                 |                                |                                |                                                     |
| 0.30       | 0.3734 | 0.5071                                      | 0.8035             | 2.80                 |                                |                                |                                                     |
| 0.31       | 0.3901 | 0.5298                                      | 0.7947             | 2.56                 |                                |                                | 511.76                                              |
| 0.32       | 0.4073 | 0.5532                                      | 0.7856             | 2.33                 |                                |                                | 465.71                                              |
| 0.33       | 0.4251 | 0.5774                                      | 0.7763             | 2.11                 |                                | 422.07                         | 422.07                                              |
| 0.34       | 0.4435 | 0.6024                                      | 0.7666             | 1.90                 |                                | 380.58                         | 380.58                                              |
| 0.35       | 0.4627 | 0.6284                                      | 0.7565             | 1.71                 | 341.03                         | 341.03                         | 341.03                                              |
| 0.36       | 0.4826 | 0.6554                                      | 0.7460             | 1.52                 | 303.18                         | 303.18                         | 303.18                                              |
| 0.37       | 0.5033 | 0.6837                                      | 0.7351             | 1.33                 | 266.85                         | 266.85                         | 266.85                                              |
| 0.38       | 0.5251 | 0.7133                                      | 0.7236             | 1.16                 | 231.83                         | 231.83                         | 231.83                                              |
| 0.39       | 0.5481 | 0.7445                                      | 0.7115             | 0.99                 | 197.93                         | 197.93                         | 197.93                                              |
| 0.40       | 0.5725 | 0.7776                                      | 0.6987             | 0.82                 | 164.94                         | 164.94                         | 164.94                                              |
| 0.41       | 0.5986 | 0.8130                                      | 0.6850             | 0.66                 | 132.64                         | 132.64                         | 132.64                                              |
| 0.42       | 0.6267 | 0.8513                                      | 0.6701             | 0.50                 | 100.77                         | 100.77                         | 100.77                                              |
| 0.43       | 0.6576 | 0.8932                                      | 0.6539             | 0.34                 | 68.98                          | 68.98                          | 68.98                                               |
| 0.44       | 0.6921 | 0.9401                                      | 0.6357             | 0.18                 | 36.77                          | 36.77                          | 36.77                                               |
| 0.45       | 0.7321 | 0.9943                                      | 0.6147             | 0.02                 | 3.30                           | 3.30                           | 3.30                                                |

 Table 13
 Design table for Concrete C70/85

| Conci          | rete C70/8 | $5 - \mu_{\text{sd,max}}$ | v = 0.4219    | )                  |                                |                                |                             |
|----------------|------------|---------------------------|---------------|--------------------|--------------------------------|--------------------------------|-----------------------------|
| $\mu_{\rm sd}$ | ω          | $\xi = x/d$               | $\zeta = z/d$ | ε <sub>s</sub> (‰) | $\sigma_{\rm s}$ (B400)        | $\sigma_{\rm s}$ (B500)        | $\sigma_{\rm s}$ (B600)     |
| 7 30           |            |                           |               |                    | $\mu_{\rm sd,lim} = 0.3155$    | $\mu_{\rm sd,lim} = 0.2946$    | $\mu_{\rm sd,lim} = 0.2761$ |
|                |            |                           |               |                    | $\omega_{\text{lim}} = 0.4079$ | $\omega_{\text{lim}} = 0.3712$ | $\omega_{\rm lim} = 0.3405$ |
| 0.01           | 0.0101     | 0.0149                    | 0.9944        | 175.62             | 347.83                         | 434.78                         | 521.74                      |
| 0.02           | 0.0202     | 0.0300                    | 0.9888        | 85.98              |                                |                                |                             |
| 0.03           | 0.0305     | 0.0452                    | 0.9830        | 56.09              |                                |                                |                             |
| 0.04           | 0.0409     | 0.0606                    | 0.9773        | 41.14              |                                |                                |                             |
| 0.05           | 0.0515     | 0.0763                    | 0.9714        | 32.17              |                                |                                |                             |
| 0.06           | 0.0621     | 0.0921                    | 0.9655        | 26.19              |                                |                                |                             |
| 0.07           | 0.0730     | 0.1081                    | 0.9595        | 21.92              |                                |                                |                             |
| 0.08           | 0.0839     | 0.1243                    | 0.9534        | 18.71              |                                |                                |                             |
| 0.09           | 0.0950     | 0.1408                    | 0.9472        | 16.21              |                                |                                |                             |
| 0.10           | 0.1063     | 0.1574                    | 0.9410        | 14.21              |                                |                                |                             |
| 0.11           | 0.1177     | 0.1744                    | 0.9346        | 12.58              |                                |                                |                             |
| 0.12           | 0.1293     | 0.1915                    | 0.9282        | 11.21              |                                |                                |                             |
| 0.13           | 0.1411     | 0.2090                    | 0.9216        | 10.05              |                                |                                |                             |
| 0.14           | 0.1530     | 0.2267                    | 0.9150        | 9.06               |                                |                                |                             |
| 0.15           | 0.1652     | 0.2447                    | 0.9082        | 8.20               |                                |                                |                             |
| 0.16           | 0.1775     | 0.2630                    | 0.9014        | 7.44               |                                |                                |                             |
| 0.17           | 0.1901     | 0.2816                    | 0.8944        | 6.78               | 1                              |                                |                             |
| 0.18           | 0.2029     | 0.3005                    | 0.8873        | 6.18               | 1                              |                                |                             |
| 0.19           | 0.2159     | 0.3198                    | 0.8801        | 5.65               | 1                              |                                |                             |
| 0.20           | 0.2292     | 0.3395                    | 0.8727        | 5.17               | 1                              |                                |                             |
| 0.21           | 0.2427     | 0.3596                    | 0.8651        | 4.73               | 1                              |                                |                             |
| 0.22           | 0.2566     | 0.3801                    | 0.8575        | 4.33               | 1                              |                                |                             |
| 0.23           | 0.2707     | 0.4011                    | 0.8496        | 3.97               | 1                              |                                |                             |
| 0.24           | 0.2852     | 0.4225                    | 0.8416        | 3.63               | 1                              |                                |                             |
| 0.25           | 0.3000     | 0.4444                    | 0.8333        | 3.32               | 1                              |                                |                             |
| 0.26           | 0.3152     | 0.4670                    | 0.8249        | 3.03               | 1                              |                                |                             |
| 0.27           | 0.3308     | 0.4901                    | 0.8162        | 2.76               | 1                              |                                |                             |
| 0.28           | 0.3468     | 0.5138                    | 0.8073        | 2.51               | 1                              |                                | 502.63                      |
| 0.29           | 0.3633     | 0.5383                    | 0.7981        | 2.28               | 1                              |                                | 455.63                      |
| 0.30           | 0.3804     | 0.5635                    | 0.7887        | 2.06               | 1                              | 411.42                         | 411.42                      |
| 0.31           | 0.3980     | 0.5896                    | 0.7789        | 1.85               | 1                              | 369.70                         | 369.70                      |
| 0.32           | 0.4163     | 0.6167                    | 0.7687        | 1.65               | 330.18                         | 330.18                         | 330.18                      |
| 0.33           | 0.4352     | 0.6448                    | 0.7582        | 1.46               | 292.62                         | 292.62                         | 292.62                      |
| 0.34           | 0.4550     | 0.6741                    | 0.7472        | 1.28               | 256.80                         | 256.80                         | 256.80                      |
| 0.35           | 0.4757     | 0.7048                    | 0.7357        | 1.11               | 222.50                         | 222.50                         | 222.50                      |
| 0.36           | 0.4975     | 0.7370                    | 0.7236        | 0.95               | 189.51                         | 189.51                         | 189.51                      |
| 0.37           | 0.5205     | 0.7712                    | 0.7108        | 0.79               | 157.64                         | 157.64                         | 157.64                      |
| 0.38           | 0.5450     | 0.8075                    | 0.6972        | 0.63               | 126.67                         | 126.67                         | 126.67                      |
| 0.39           | 0.5714     | 0.8465                    | 0.6826        | 0.48               | 96.35                          | 96.35                          | 96.35                       |
| 0.40           | 0.6000     | 0.8889                    | 0.6667        | 0.33               | 66.40                          | 66.40                          | 66.40                       |
| 0.40           | 0.0000     | 0.0009                    | 0.0007        | 0.55               | 00.40                          | 00.40                          | (continued                  |

Table 13 (continued)

| Concrete C70/85 – $\mu_{\text{sd,max}} = 0.4219$ |                                                                                                    |        |        |      |                                |                                |                                |  |  |
|--------------------------------------------------|----------------------------------------------------------------------------------------------------|--------|--------|------|--------------------------------|--------------------------------|--------------------------------|--|--|
| $\mu_{\mathrm{sd}}$                              | $\omega$ $\zeta = x/d$ $\zeta = z/d$ $\varepsilon_s$ (%) $\sigma_s$ (B400) $\sigma_s$ (B500) $\sigma_s$ (B600) |        |        |      |                                |                                |                                |  |  |
|                                                  |                                                                                                    |        |        |      | $\mu_{\rm sd,lim} = 0.3155$    | $\mu_{\rm sd,lim} = 0.2946$    | $\mu_{\rm sd,lim} = 0.2761$    |  |  |
|                                                  |                                                                                                    |        |        |      | $\omega_{\text{lim}} = 0.4079$ | $\omega_{\text{lim}} = 0.3712$ | $\omega_{\text{lim}} = 0.3405$ |  |  |
| 0.41                                             | 0.6317                                                                                                    | 0.9358 | 0.6491 | 0.18 | 36.44                          | 36.44                          | 36.44                          |  |  |
| 0.42                                             | 0.6676                                                                                                    | 0.9891 | 0.6291 | 0.03 | 5.87                           | 5.87                           | 5.87                           |  |  |

**Table 14** Design table for concrete C80/95

| Conci               | rete C80/9 | $5 - \mu_{\text{sd,ma}}$ | 1             |                           | ı                                                             |                                                         |                                                               |
|---------------------|------------|--------------------------|---------------|---------------------------|---------------------------------------------------------------|---------------------------------------------------------|---------------------------------------------------------------|
| $\mu_{\mathrm{sd}}$ | ω          | $\xi = x/d$              | $\zeta = z/d$ | $\varepsilon_{\rm s}$ (‰) | $\sigma_{\rm s} ({\rm B400})$                                 | $\sigma_{\rm s} (B500)$                                 | $\sigma_{\rm s} (B600)$                                       |
|                     |            |                          |               |                           | $\mu_{\text{sd,lim}} = 0.2892$ $\omega_{\text{lim}} = 0.3695$ | $\mu_{\rm sd,lim} = 0.2695$ $\omega_{\rm lim} = 0.3358$ | $\mu_{\text{sd,lim}} = 0.2521$ $\omega_{\text{lim}} = 0.3078$ |
| 0.01                | 0.0101     | 0.0163                   | 0.9941        | 156.89                    | 347.83                                                        | 434.78                                                  | 521.74                                                        |
| 0.02                | 0.0202     | 0.0328                   | 0.9881        | 76.66                     |                                                               |                                                         |                                                               |
| 0.03                | 0.0305     | 0.0496                   | 0.9820        | 49.92                     |                                                               |                                                         |                                                               |
| 0.04                | 0.0410     | 0.0665                   | 0.9759        | 36.54                     |                                                               |                                                         |                                                               |
| 0.05                | 0.0516     | 0.0837                   | 0.9697        | 28.51                     |                                                               |                                                         |                                                               |
| 0.06                | 0.0623     | 0.1011                   | 0.9634        | 23.16                     |                                                               |                                                         |                                                               |
| 0.07                | 0.0731     | 0.1187                   | 0.9570        | 19.33                     |                                                               |                                                         |                                                               |
| 80.0                | 0.0842     | 0.1366                   | 0.9505        | 16.46                     |                                                               |                                                         |                                                               |
| 0.09                | 0.0953     | 0.1547                   | 0.9439        | 14.22                     |                                                               |                                                         |                                                               |
| 0.10                | 0.1067     | 0.1731                   | 0.9372        | 12.43                     |                                                               |                                                         |                                                               |
| 0.11                | 0.1182     | 0.1918                   | 0.9305        | 10.97                     |                                                               |                                                         |                                                               |
| 0.12                | 0.1299     | 0.2108                   | 0.9236        | 9.74                      |                                                               |                                                         |                                                               |
| 0.13                | 0.1418     | 0.2302                   | 0.9166        | 8.71                      |                                                               |                                                         |                                                               |
| 0.14                | 0.1539     | 0.2498                   | 0.9094        | 7.82                      |                                                               |                                                         |                                                               |
| 0.15                | 0.1663     | 0.2698                   | 0.9022        | 7.05                      |                                                               |                                                         |                                                               |
| 0.16                | 0.1788     | 0.2902                   | 0.8948        | 6.37                      |                                                               |                                                         |                                                               |
| 0.17                | 0.1916     | 0.3109                   | 0.8873        | 5.77                      |                                                               |                                                         |                                                               |
| 0.18                | 0.2046     | 0.3321                   | 0.8796        | 5.24                      |                                                               |                                                         |                                                               |
| 0.19                | 0.2179     | 0.3537                   | 0.8718        | 4.76                      |                                                               |                                                         |                                                               |
| 0.20                | 0.2315     | 0.3757                   | 0.8638        | 4.33                      |                                                               |                                                         |                                                               |
| 0.21                | 0.2454     | 0.3983                   | 0.8556        | 3.93                      |                                                               |                                                         |                                                               |
| 0.22                | 0.2597     | 0.4214                   | 0.8473        | 3.58                      |                                                               |                                                         |                                                               |
| 0.23                | 0.2742     | 0.4450                   | 0.8387        | 3.25                      |                                                               |                                                         |                                                               |
| 0.24                | 0.2892     | 0.4693                   | 0.8299        | 2.94                      |                                                               |                                                         |                                                               |
| 0.25                | 0.3046     | 0.4942                   | 0.8208        | 2.66                      |                                                               |                                                         |                                                               |
| 0.26                | 0.3204     | 0.5199                   | 0.8115        | 2.40                      |                                                               |                                                         | 480.87                                                        |
| 0.27                | 0.3367     | 0.5463                   | 0.8020        | 2.16                      |                                                               | 432.38                                                  | 432.38                                                        |
| 0.28                | 0.3535     | 0.5737                   | 0.7921        | 1.93                      |                                                               | 386.99                                                  | 386.99                                                        |
| 0.29                | 0.3709     | 0.6019                   | 0.7818        | 1.72                      | 344.35                                                        | 344.35                                                  | 344.35                                                        |
| 0.30                | 0.3890     | 0.6313                   | 0.7712        | 1.52                      | 304.14                                                        | 304.14                                                  | 304.14                                                        |
| 0.31                | 0.4078     | 0.6618                   | 0.7601        | 1.33                      | 266.07                                                        | 266.07                                                  | 266.07                                                        |

Table 14 (continued)

| Concrete C80/95 – $\mu_{\text{sd,max}} = 0.3929$ |        |             |               |                    |                                |                                |                                |  |  |
|--------------------------------------------------|--------|-------------|---------------|--------------------|--------------------------------|--------------------------------|--------------------------------|--|--|
| $\mu_{\mathrm{sd}}$                              | ω      | $\xi = x/d$ | $\zeta = z/d$ | ε <sub>s</sub> (‰) | $\sigma_{\rm s}$ (B400)        | $\sigma_{\rm s}$ (B500)        | $\sigma_{\rm s}$ (B600)        |  |  |
|                                                  |        |             |               |                    | $\mu_{\rm sd,lim} = 0.2892$    | $\mu_{\rm sd,lim} = 0.2695$    | $\mu_{\rm sd,lim} = 0.2521$    |  |  |
|                                                  |        |             |               |                    | $\omega_{\text{lim}} = 0.3695$ | $\omega_{\text{lim}} = 0.3358$ | $\omega_{\text{lim}} = 0.3078$ |  |  |
| 0.32                                             | 0.4275 | 0.6937      | 0.7485        | 1.15               | 229.89                         | 229.89                         | 229.89                         |  |  |
| 0.33                                             | 0.4481 | 0.7272      | 0.7364        | 0.98               | 195.35                         | 195.35                         | 195.35                         |  |  |
| 0.34                                             | 0.4699 | 0.7625      | 0.7236        | 0.81               | 162.22                         | 162.22                         | 162.22                         |  |  |
| 0.35                                             | 0.4929 | 0.7999      | 0.7100        | 0.65               | 130.27                         | 130.27                         | 130.27                         |  |  |
| 0.36                                             | 0.5176 | 0.8399      | 0.6955        | 0.50               | 99.26                          | 99.26                          | 99.26                          |  |  |
| 0.37                                             | 0.5442 | 0.8831      | 0.6799        | 0.34               | 68.91                          | 68.91                          | 68.91                          |  |  |
| 0.38                                             | 0.5734 | 0.9305      | 0.6627        | 0.19               | 38.90                          | 38.90                          | 38.90                          |  |  |
| 0.39                                             | 0.6061 | 0.9835      | 0.6435        | 0.04               | 8.74                           | 8.74                           | 8.74                           |  |  |

 Table 15
 Design table for concrete C90/105

| Conc          | rete C90/1 | $05 - \mu_{\rm sd,m}$ | $_{\text{nax}} = 0.364$ | 40                 |                                                                                                    |                                                                                       |                                                                                 |
|---------------|------------|-----------------------|-------------------------|--------------------|----------------------------------------------------------------------------------------------------|---------------------------------------------------------------------------------------|---------------------------------------------------------------------------------|
| $\mu_{ m sd}$ | ω          | $\xi = x/d$           | $\zeta = z/d$           | ε <sub>s</sub> (‰) | $ \begin{array}{l} \sigma_{\rm s} \; ({\rm B400}) \\ \mu_{\rm sd,lim} = 0.2652 \\ \omega_{\rm lim} = 0.3356 \end{array} $ | $\sigma_{\rm s}$ (B500)<br>$\mu_{\rm sd,lim} = 0.2469$<br>$\omega_{\rm lim} = 0.3050$ | $\sigma_{\rm s} (B600)$ $\mu_{\rm sd,lim} = 0.2307$ $\omega_{\rm lim} = 0.2795$ |
| 0.01          | 0.0101     | 0.0180                | 0.9937                  | 142.08             | 347.83                                                                                                    | 434.78                                                                                | 521.74                                                                          |
| 0.02          | 0.0203     | 0.0362                | 0.9873                  | 69.28              |                                                                                                    |                                                                                       |                                                                                 |
| 0.03          | 0.0306     | 0.0546                | 0.9809                  | 45.01              |                                                                                                    |                                                                                       |                                                                                 |
| 0.04          | 0.0411     | 0.0733                | 0.9743                  | 32.87              |                                                                                                    |                                                                                       |                                                                                 |
| 0.05          | 0.0517     | 0.0923                | 0.9677                  | 25.58              |                                                                                                    |                                                                                       |                                                                                 |
| 0.06          | 0.0624     | 0.1115                | 0.9610                  | 20.72              |                                                                                                    |                                                                                       |                                                                                 |
| 0.07          | 0.0734     | 0.1310                | 0.9541                  | 17.25              | ]                                                                                                    |                                                                                       |                                                                                 |
| 0.08          | 0.0845     | 0.1508                | 0.9472                  | 14.64              |                                                                                                    |                                                                                       |                                                                                 |
| 0.09          | 0.0957     | 0.1709                | 0.9402                  | 12.61              |                                                                                                    |                                                                                       |                                                                                 |
| 0.10          | 0.1072     | 0.1914                | 0.9330                  | 10.98              |                                                                                                    |                                                                                       |                                                                                 |
| 0.11          | 0.1188     | 0.2122                | 0.9257                  | 9.65               |                                                                                                    |                                                                                       |                                                                                 |
| 0.12          | 0.1307     | 0.2333                | 0.9183                  | 8.54               |                                                                                                    |                                                                                       |                                                                                 |
| 0.13          | 0.1427     | 0.2549                | 0.9108                  | 7.60               |                                                                                                    |                                                                                       |                                                                                 |
| 0.14          | 0.1550     | 0.2768                | 0.9031                  | 6.79               |                                                                                                    |                                                                                       |                                                                                 |
| 0.15          | 0.1675     | 0.2992                | 0.8953                  | 6.09               |                                                                                                    |                                                                                       |                                                                                 |
| 0.16          | 0.1803     | 0.3220                | 0.8873                  | 5.47               |                                                                                                    |                                                                                       |                                                                                 |
| 0.17          | 0.1934     | 0.3453                | 0.8791                  | 4.93               |                                                                                                    |                                                                                       |                                                                                 |
| 0.18          | 0.2067     | 0.3691                | 0.8708                  | 4.44               |                                                                                                    |                                                                                       |                                                                                 |
| 0.19          | 0.2203     | 0.3935                | 0.8623                  | 4.01               |                                                                                                    |                                                                                       |                                                                                 |
| 0.20          | 0.2343     | 0.4184                | 0.8536                  | 3.61               |                                                                                                    |                                                                                       |                                                                                 |
| 0.21          | 0.2486     | 0.4440                | 0.8446                  | 3.26               |                                                                                                    |                                                                                       |                                                                                 |
| 0.22          | 0.2633     | 0.4703                | 0.8354                  | 2.93               |                                                                                                    |                                                                                       |                                                                                 |
| 0.23          | 0.2785     | 0.4973                | 0.8260                  | 2.63               |                                                                                                    |                                                                                       |                                                                                 |
| 0.24          | 0.2940     | 0.5251                | 0.8162                  | 2.35               | ]                                                                                                    |                                                                                       | 470.36                                                                          |
| 0.25          | 0.3101     | 0.5538                | 0.8062                  | 2.10               | ]                                                                                                    | 419.05                                                                                | 419.05                                                                          |
| 0.26          | 0.3267     | 0.5834                | 0.7958                  | 1.86               | ]                                                                                                    | 371.30                                                                                | 371.30                                                                          |

| Concr               | Concrete C90/105 – $\mu_{\text{sd,max}} = 0.3640$ |             |               |                    |                                                               |                                                               |                                                               |  |  |  |
|---------------------|---------------------------------------------------|-------------|---------------|--------------------|---------------------------------------------------------------|---------------------------------------------------------------|---------------------------------------------------------------|--|--|--|
| $\mu_{\mathrm{sd}}$ | ω                                                 | $\xi = x/d$ | $\zeta = z/d$ | ε <sub>s</sub> (‰) | $\sigma_{\rm s}$ (B400)                                       | $\sigma_{\rm s}$ (B500)                                       | $\sigma_{\rm s}$ (B600)                                       |  |  |  |
|                     |                                                   |             |               |                    | $\mu_{\text{sd,lim}} = 0.2652$ $\omega_{\text{lim}} = 0.3356$ | $\mu_{\text{sd,lim}} = 0.2469$ $\omega_{\text{lim}} = 0.3050$ | $\mu_{\text{sd,lim}} = 0.2307$ $\omega_{\text{lim}} = 0.2795$ |  |  |  |
| 0.27                | 0.3439                                            | 0.6142      | 0.7850        | 1.63               | 326.68                                                        | 326.68                                                        | 326.68                                                        |  |  |  |
| 0.28                | 0.3618                                            | 0.6461      | 0.7739        | 1.42               | 284.82                                                        | 284.82                                                        | 284.82                                                        |  |  |  |
| 0.29                | 0.3805                                            | 0.6794      | 0.7622        | 1.23               | 245.36                                                        | 245.36                                                        | 245.36                                                        |  |  |  |
| 0.30                | 0.4000                                            | 0.7143      | 0.7500        | 1.04               | 208.00                                                        | 208.00                                                        | 208.00                                                        |  |  |  |
| 0.31                | 0.4205                                            | 0.7509      | 0.7372        | 0.86               | 172.46                                                        | 172.46                                                        | 172.46                                                        |  |  |  |
| 0.32                | 0.4422                                            | 0.7897      | 0.7236        | 0.69               | 138.48                                                        | 138.48                                                        | 138.48                                                        |  |  |  |
| 0.33                | 0.4653                                            | 0.8310      | 0.7092        | 0.53               | 105.78                                                        | 105.78                                                        | 105.78                                                        |  |  |  |
| 0.34                | 0.4902                                            | 0.8753      | 0.6936        | 0.37               | 74.09                                                         | 74.09                                                         | 74.09                                                         |  |  |  |
| 0.35                | 0.5172                                            | 0.9235      | 0.6768        | 0.22               | 43.08                                                         | 43.08                                                         | 43.08                                                         |  |  |  |
| 0.36                | 0.5470                                            | 0.9768      | 0.6581        | 0.06               | 12.34                                                         | 12.34                                                         | 12.34                                                         |  |  |  |

Table 15 (continued)

#### References

- ACI Committee 318 (2005) Building Code Requirements for Structural Concrete (ACI 318-05) and Commentary. American Concrete Institute
- Comité Euro-International du Béton (1978) CEB-FIP Model Code 1978: Model Code for Concrete Structures, 3rd ed., Lausanne
- Comité Euro-International du Béton (1993) CEB-FIP Model Code 1990: Design Code. Thomas Telford, London
- European Committee for Standardisation (2004) EN 1992-1-1. Eurocode 2: Design of concrete structures. Part 1-1: General rules and rules for buildings. CEN, Brussels
- Fédération Internationale du Béton (2012a) fib Bulletin No. 65: Model Code 2010—Final draft, Vol. 1. FIB, Lausanne, Switzerland
- Fédération Internationale du Béton (2012b) fib Bulletin No. 66: Model Code 2010—Final draft, Vol. 2. FIB, Lausanne, Switzerland
- Jenkins D (2011) Time to Dump the Rectangular Stress Block? In: CONCRETE 2011 conference, Perth, Western Australia, 12–14 Oct 2011
- Rüsch H (1960) Researches toward a general flexural theory for structural concrete. ACI Journal 57(7):1–28
- Roşca B, Petru M (2009) Reinforced Concrete Section Design to Bending according to EN 1992-1-1/2004—Eurocode 2. Buletinul Institutului Politehnic din Iasi, Sectia V. Constructii. Arhitectura, LV (LIX)(3), 53–66
- Shehata I, Shehata L, Mattos TS (2000) Stress-strain curve for the design of high-strength concrete elements. Mater Struct 33(231):411–418
- 11. Standards Australia (2009) Concrete Structures: AS 3600-2009. Sydney, Australia
- Torres L, Neocleous K, Pilakoutas K (2012) Design procedure and simplified equations for the flexural capacity of concrete members reinforced with fibre-reinforced polymer bars. Structural Concrete 13(2):119–129
- 13. Walraven JC, Bigaj-van Vliet A (2011) The 2010 fib model code for structural concrete: a new approach to structural engineering. Struct Concr 12(3):139–147